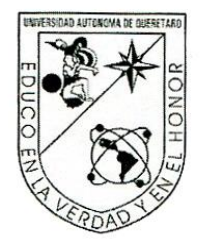

**Universidad Autónoma de Querétaro**

**Facultad de informática**

# **Sistema Informático de Apoyo al Desarrollo del Pensamiento Lógico– Computacional**

Que como parte de los requisitos para obtener el grado de Maestro en

**Maestría en Sistemas de Información: Gestión y Tecnología**

**Presenta:** Ma. Esther Olvera Flores

**Dirigido por:** Dr. Ubaldo Chávez Morales **SINODALES**

Dr. Ubaldo Chávez Morales  $\frac{1}{2}$ 

M. en C. Ruth Angélica Rico Hernández  $S = \sqrt{2\pi}$ 

MISD. Juan Salvador Hernández Valerio <u>U. Juan Salvador Hernandez Valerio</u>

Dra. Marina González Herrera<br>Suplente

M. en A. Juan Carlos Godínez Ortega<br>Suplente

MISD Juan Salvador Hernández Valerio Dra. Ma. Guadalupe Flavia Loarca Piña Director de la Facultad

Directora de Investigación y Posgrado

aan

Firma

Firma

frma

Febrero 2016 niversit Febrero 2016 México

### **RESUMEN**

<span id="page-1-0"></span>El crecimiento tecnológico y empresarial, la globalización y la comunicación mundial requieren sistemas de información que permitan cubrir las necesidades de cualquier organización privada, pública o gubernamental´, además de permitir concentrar, administrar y manipular la gran cantidad de información de una forma eficiente, tal que les permita servir de apoyo al logro de sus objetivos, productos, servicios y competencias. Para poder lograr tales sistemas informáticos, el personal encargado de su construcción debe tener cualidades, habilidades y conocimientos entre otras características, para lograr esta tarea. Deben tener la inteligencia, conocimiento, crítica y habilidades en lógica-computacional para poder transmitir todas las necesidades de una empresa a un programa. Cuando se desarrollan sistemas de información, la habilidad lógica computacional es adquirida en el inicio de la formación de los estudiantes de programación. Este estudio es parte de la aportación del proyecto del Sistema Informático de Apoyo al Desarrollo del Pensamiento Lógico – Computacional, el cual, a través de una serie de ejemplos, documentaciones, video-tutoriales, manuales, ejercicios lúdicos, de valoración y de ensayo, permiten a un estudiante de preparatoria o de los primeros semestres de una carrera profesional, adquirir el conocimiento y aprendizaje de la lógicacomputacional, tarea que es indispensable para su formación como programador analista. En el proceso enseñanza-aprendizaje esta es una de habilidades más complejas de adquirir y adoptar por el estudiante como parte natural del proceso de análisis, planteamiento y desarrollo de un sistema computacional.

(**Palabras clave:** sistemas, pensamiento, lógica computacional, aprendizaje).

### **SUMMARY**

<span id="page-2-0"></span>Technological and business growth and global communication require information systems that cover the needs of private, public and government organizations, concentrating, managing and manipulating large amounts of information efficiently so they can support the achievement of objectives, products, services and skills. To achieve such information systems, the personnel in charge of their building must have the qualities, skills and knowledge necessary among others. They must have the intelligence, knowledge, critique and abilities in computational logic needed to transmit all of a company's needs to a program. When developing information systems, computational logic is acquired in the beginning as programming students. This study is part of a contribution to the Information System of Support for the Development of Computational Logic Thinking project which, through a series of examples, documentation, video tutorials, manuals, game exercises, evaluations and test allow a high school student, or students in the early semesters of their university major, to acquire knowledge and computational logic learning, a task that is essential to their education as a programmer-analyst. In the teaching-learning process this is one of the most complex abilities for the student to acquire and adopt as natural part of the analysis process, planning and development of a computational system.

(**Key words:** systems, thinking, computational logic, learning)

A mi esposo:

Orlando que con su apoyo, conocimiento

y cariño me ha impulsado a seguir adelante.

A mi hija:

Mariana que con sus muestras de cariño alienta

mi vida.

A mi madre:

Teresa, que es un ejemplo de lucha constante.

# **AGRADECIMIENTOS**

<span id="page-4-0"></span>Quiero expresar mi más sincero agradecimiento al Dr. Ubaldo Chávez por su guía y orientación, por su apoyo y por haberme transmitido su experiencia y conocimiento, gracias a todo lo cual fue posible desarrollar este proyecto.

A mis maestros de la maestría que tan gentil y amablemente me transmitieron sus conocimientos, así como ideas que he podido aplicar en mi trabajo. A la Dra. Marina González Herrera, quien desinteresadamente me brindó su apoyo y orientación y además es un ejemplo de lo que un docente debe ser. Gracias también al M. en A. Juan Carlos Godínez, por su paciencia, apoyo y gusto al brindar su conocimiento.

A mis suegros, Ana María Olvera, mi segunda madre que ya está en el cielo, pero que antes de partir que me enseñó que la fortaleza de carácter es indispensable en la lucha constante de crecimiento e Ismael Olguín que me ha demostrado cómo la paciencia también es un ingrediente para tener éxito en la vida.

A mis hermanos, con quienes he compartido momentos gratos y también tristes, por las alegrías y hasta enojos que me han brindado en la vida, pues con ellos me he formado como persona gran parte de mi vida. Rafael y Antonio gracias por el apoyo y conocimiento que me brindaron.

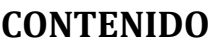

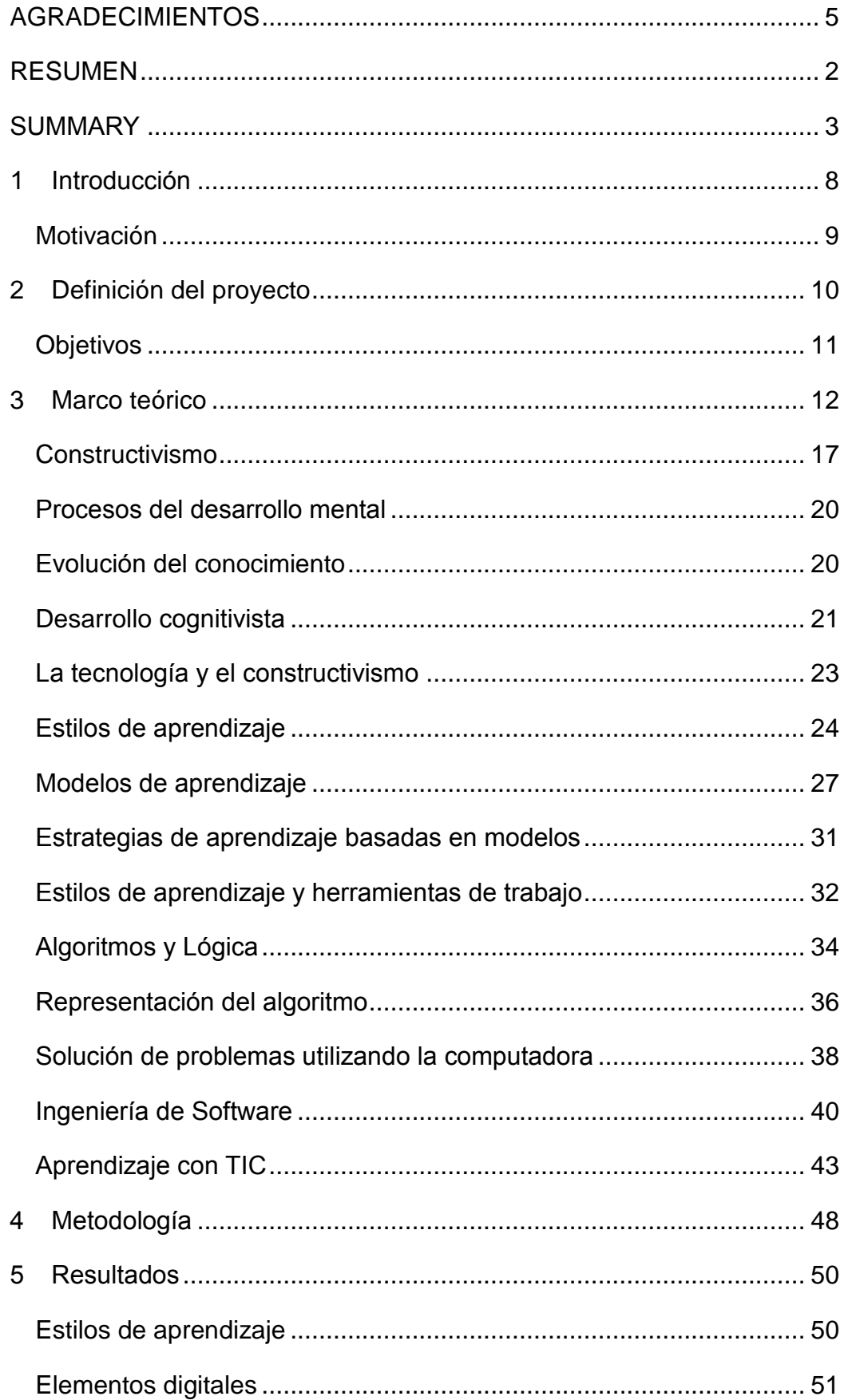

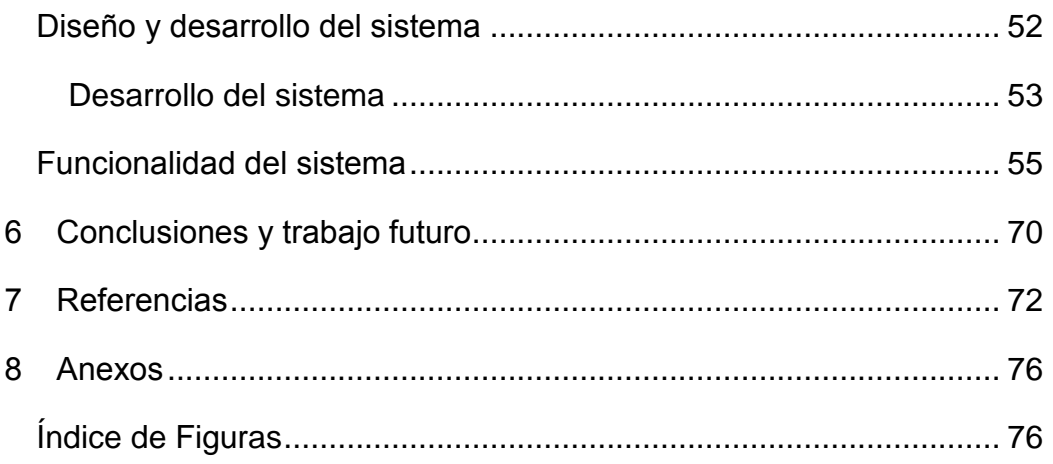

#### **1 Introducción**

<span id="page-7-0"></span>Los sistemas de información son una herramienta muy valiosa en las empresas u organizaciones, pues logran mayor eficiencia y agilidad en sus procesos, lo que permite que la empresa incremente sus utilidades, reduzca sus costos, administre de manera eficiente a sus recursos y se mantenga en su mercado de forma competitiva. Desarrollar un sistema informático que brinde tales beneficios, requiere de personal con conocimiento, competencia y habilidades profesionales, técnicas y administrativas relacionadas con el área de su empresa.

El enfoque en la propuesta de este proyecto, es en especial en las habilidades técnicas relacionadas con pensamiento lógico-computacional, las cuales se adquieren con el uso del Sistema de Información de Apoyo al Pensamiento Lógico-Computacional. El sistema está dirigido a estudiantes de nivel medio superior o inicios de su carrera o especialidad relacionada con el área informática y consta de módulos que a través de manuales, ejercicios y retos permiten al usuario la adquisición de estas habilidades técnicas relacionadas con la lógica de pensamiento y la transmisión de éstas a un programa o proceso informático.

La presentación de ejercicios, manuales, retos y ejercicios dependen del estilo de aprendizaje del usuario, el cual es detectado en la fase de registro de un usuario para el uso del sistema. La detección del estilo de aprendizaje es el resultado de una serie de preguntas realizadas al usuario a través de la selección de imágenes y brinda la oportunidad de orientar al alumno con temas o ejercicios en un orden y estilo que le son más convenientes para su mejor aprendizaje. Así, el sistema, una vez detectado el estilo de aprendizaje mostrará, por ejemplo, primero casos de uso, luego temas de reflexión, para continuar con ejemplos y finalizar con ejercicios; en otras palabras, el orden en que se presente la reflexión, el ejercicio, el ejemplo y los casos de uso depende del estilo de aprendizaje.

Los estilos de aprendizaje son el resultado de décadas de estudio de varios investigadores y es el resultado de varios temas de interés a través del tiempo como lo son los procesos del desarrollo mental, la evolución y

construcción del conocimiento, este último conocido como constructivismo, por lo que se dedican apartados para explicar estos conceptos; además se considera la concepción y manejo de algoritmos, como elemento primordial en el desarrollo de la construcción de la habilidad lógico-computacional, así como la Ingeniería de Software pues es la disciplina que se encarga de la administración, orden y construcción de un proyecto digital, que es considerado la herramienta tecnológica y producto final de la aplicación de todas las habilidades tecnológicas y de pensamiento del personal involucrado en el desarrollo de dicho producto.

### <span id="page-8-0"></span>**Motivación**

El Sistema de información de apoyo al pensamiento lógico – computacional fue creado para incrementar la habilidad lógica del estudiante, pues en el aula docente se observa que, durante los primeros periodos de estudio en áreas relacionadas con el desarrollo de programas, sean estos a nivel medio superior o inicios en el nivel licenciatura, en general, a 8 de cada 10 alumnos se les dificulta el planteamiento de una solución de un problema del mundo real a través de una computadora, porque pretenden que la computadora reciba instrucciones de forma similar al cerebro humano, sin considerar que el computador es simplemente una máquina que únicamente recibe órdenes y no asume, resume o resuelve situaciones que no sean detallada y específicamente indicadas. Es decir, no puede deducir, comprender y abstraer información en la forma que un cerebro humano sí lo hace.

# **2 Definición del proyecto**

<span id="page-9-0"></span>Para apoyar al aprendizaje lógico computacional, se propone el desarrollo del Sistema Informático de Apoyo al Desarrollo del Pensamiento Lógico – Computacional, que permitirá contribuir al desarrollo del pensamiento lógicocomputacional incrementando en un 80% la capacidad de un alumno de transformar un problema del mundo real a una solución digital que brinde respuestas que permitan a una empresa u organización generar estrategias que le permitan estar a la vanguardia y ser competitiva en los aspectos comercial, estratégico y financiero.

La función del sistema es ayudar al usuario a lograr transmitir el pensamiento humano al pensamiento lógico de una computadora, permitiéndoles comprender que el cerebro humano tiene capacidades que el computador no, pero que pueden aprovechar todo el potencial tecnológico, la exactitud y velocidad que éste brinda para que de esta forma sean capaces de poder plantear respuestas a diferentes problemas cotidianos, sean éstos administrativos, contables, financieros, de servicios o cualquier área involucrada en una organización u empresa.

El sistema está desarrollado por seis módulos que permiten en conjunto desarrollar el aprendizaje lógico-computacional y es orientado a alumnos que cursen su grado de preparatoria o primeros semestres de nivel universidad.

El primer módulo es un diagnóstico, que a través de un test permite determinar el tipo de aprendizaje y ejercicios que conviene utilizar, de acuerdo a la personalidad del usuario del sistema.

El segundo módulo consta de una parte lúdica, que pretende que, a través de juegos, el usuario pueda ir captando la interacción lógica-computacional.

El tercer módulo propone retos para que el usuario resuelva problemas planteados, sin considerar una calificación.

El cuarto módulo consta de ejercicios a resolver, con calificación de acuerdo a la solución o estrategia planteada, indicando cual fue el problema o problemas, si es que el ejercicio no se realizó satisfactoriamente.

También cuenta con un quinto módulo que contiene, de forma editable por el constructor del sistema, una lista de ligas hacia páginas web que permiten al usuario consultar documentos, videos, etc., con propósito de guía y consulta para incrementar su aprendizaje y lógica.

El sexto y último módulo consta de actividades de mantenimiento para el sistema, que en esta versión abarcan actualización de ligas del quinto módulo, así como la creación, modificación, eliminación o implementación de cuestionarios para diagnosticar el estilo de aprendizaje del usuario, para trabajar el primer módulo.

# <span id="page-10-0"></span>**Objetivos**

- Identificar los diferentes tipos y estilos de aprendizaje existentes a través de la investigación de los trabajos realizados por psicólogos, docentes y pedagogos.
- Identificar los elementos digitales necesarios para la enseñanzaaprendizaje a través de la investigación de los trabajos realizados por psicólogos, docentes y pedagogos.
- Desarrollar un prototipo de sistema informático que permita al estudiante desarrollar la habilidad de pensamiento lógicocomputacional a través del planteamiento para solucionar problemas que involucren la aplicación de esta lógica, que además involucran variables, condicionales, ciclos, arreglos y registros físicos de información, a través de la selección de figuras, códigos alternativos y pequeños videos tutoriales.
- Analizar y desarrollar en el sistema informático una fase de evaluación que determine el grado de pensamiento lógicocomputacional, de acuerdo a las respuestas dadas por el estudiante a los problemas propuestos, proponiendo sugerencias de apoyo.
- Analizar y desarrollar un proceso que permita al usuario consultar otras referencias de páginas web que le sirvan de apoyo a su aprendizaje lógico computacional.

### **3 Marco teórico**

<span id="page-11-0"></span>Las empresas existen desde los primeros años de vida del ser humano, quienes formaron en sus clanes o tribus empresas ancestrales para poder sobrevivir, a través de la formación de una gran variedad de grupos; en un inicio, unos grupos cazaban, mientras otros preparaba la comida; luego, en el sedentarismo, aumentaron sus necesidades y de esta forma se crearon otros tipos de grupos: a unos se les asignó la tarea de construir techos dónde cobijarse, otros se encargaban de la agricultura, los otros de cosechar. En todos estos grupos el factor común era la existencia de la creatividad humana, que a través del trabajo en conjunto buscan lograr el beneficio de su comunidad, desarrollando todo tipo de artefactos para agilizar y facilitar sus labores cotidianas.

Con el paso del tiempo surgen también avances tecnológicos como la escritura, la imprenta, la industria, lo que permite que los grupos se consoliden y especialicen en otras áreas más específicas, en donde ya el objetivo no es la mera supervivencia, sino también un mejor nivel y calidad de vida; comienza entonces la creación de diferentes artefactos, desde máquinas simples propulsadas por la energía humana, hasta mecanismos mecánicos, eléctricos y electrónicos muy complejos, en donde se reflejan el conocimiento acumulado y evolucionado, con años y años de ensayo y error y por supuesto, el surgimiento de los complejos razonamientos sistematizados (Alcántara, Bravo y Chávez, 2014.).

Entre la avalancha de avances tecnológicos surge la comunicación, los equipos de cómputo, los sistemas digitales, las redes informáticas y como consecuencia, la necesidad de concentrar, manipular y administrar grandes cantidades de información, todo esto por causa del surgimiento de empresas multinacionales (que tuvieron sus orígenes en el inicio de la segunda guerra mundial) y la globalización, por lo que fue indispensable sistematizar toda la información con el objetivo de tener datos inmediatos de forma clara y confiable, pues gracias a esto los ejecutivos, líderes y empresarios en general , utilizando estrategias de análisis, pueden tomar decisiones clave en la búsqueda del éxito y el cumplimiento de los objetivos de su empresa u organización.

"Las demandas en las competencias profesionales cada vez hacen más necesaria la utilización de tecnologías de información como elementos para la capacitación y el desarrollo integral del individuo. Esto permitirá la realización de procesos de forma más rápida y eficiente, contribuyendo con ello a la disminución de costos y recursos utilizados y, sobre todo, en el perfeccionamiento de los procesos de capacitación organizacional, lo cual repercute directamente a la elevación del valor de las utilidades de la empresa" (Chávez, Romero y Rico, 2013, pág. 176).

Dada la importancia que cobra y la tecnología que brinda el uso de las Tics, se debe considerar que los encargados de desarrollar los programas o sistemas que brinden soluciones a una empresa u organización, deben conceptualizar de forma clara todo lo relacionado sobre desarrollos y adelantos científico-tecnológicos necesarios que les permitan diseñar, escribir, depurar, ejecutar, además de dar mantenimiento a tales programas o sistemas, por lo que deben manipular y crear procesos que, utilizando una lógica formal, permitan lograr su objetivo, pues para que una empresa pueda tener información confiable y oportuna, requiere además de sistemas computacionales especializados, que todo el personal involucrado en el desarrollo de tales sistemas tenga la inteligencia, conocimiento, crítica, habilidad y lógica de pensamiento que permitan lograr transmitir las necesidades de una empresa a un sistema de cómputo.

Para cubrir la necesidad de tener personal con tales características, surgen varias instituciones educativas enfocadas a las TIC, quienes, mediante sus programas y planes de estudio buscan que al finalizar sus carreras, los alumnos tengan este tipo de habilidades de tal forma que sean sujetos de valor para las empresas u organizaciones. Los alumnos que ingresan a estas instituciones, dedican parte de su vida al estudio de la programación, con la intención de aprender todas estas herramientas, técnicas y habilidades, pero normalmente, durante los primeros años de su estudio (inicios de su carrera universitaria o nivel medio superior inclusive) al primer obstáculo al que se enfrentan es el de adquirir la habilidad de poder comprender y analizar detalladamente una situación, evento o problema, pero también a la posibilidad de plantear y modelar una solución mediante un programa con la utilización de herramientas y métodos computacionales, pues de acuerdo a estudios realizados a través de encuestas, entrevistas, etc., en etapas iniciales de su estudio, hay una insuficiente aprehensión de los contenidos computacionales con situaciones problemáticas de su mundo real. Esta es la razón que las instituciones relacionadas con el desarrollo de las TIC's, se enfrentan al reto de lograr desarrollar tanto la lógica de pensamiento como la lógica computacional.

De acuerdo a Salgado, Alonso, Gorina y Tardo (2013), una de las razones de esta debilidad o problemática pueden ser los sesgos de los enfoques didácticos, que en muchas ocasiones no dan prioridad al trabajo sobre el ordenamiento lógico antes que a la propia programación, lo que evita que el educando no desarrolle de forma efectiva sus habilidades y potencialidades que le permitan diseñar y construir algoritmos a través de una lógica didáctica que los encamine a pensar de forma algorítmica.

Por otra parte, el maestro, que es la figura o guía del alumno, que tiene como objetivo establecer ambientes de aprendizaje que le permitan transmitir su conocimiento o técnicas al alumno, en ocasiones y por diferentes razones no cumplen esta función, sea por no contar con preparación docente suficiente, o su currículum no es lo suficientemente competitivo, o bien sus dinámicas de clase no son las adecuadas, a pesar de que debe cubrir varios aspectos que permitan brindar un servicio de calidad a sus alumnos tales como desempeño, afectivos y de compromiso (Chávez, Romero, Jacques y González, 2013).

La figura 3.1 muestra un resumen de las competencias que debe lograr transmitir el docente a sus alumnos.

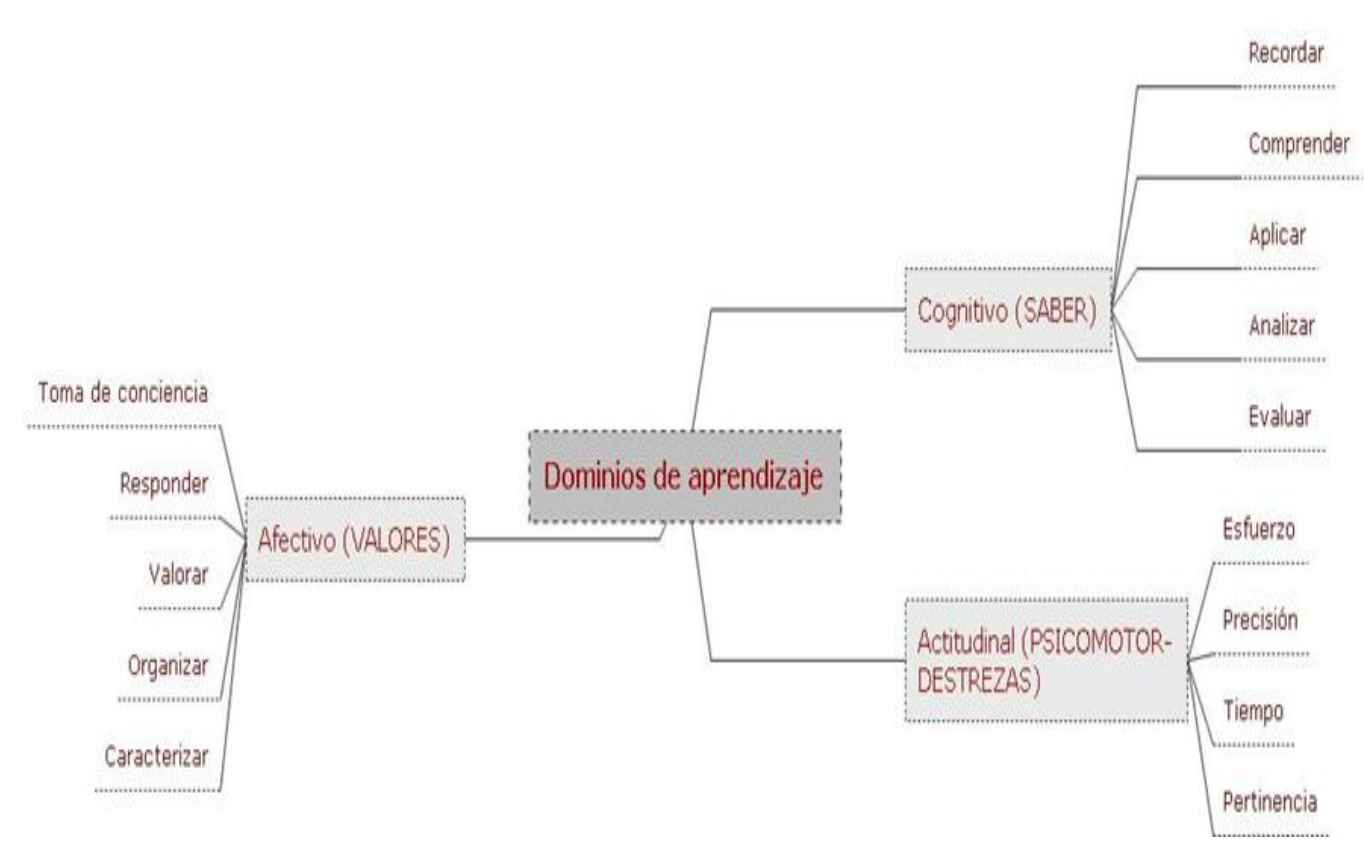

Figura 3.1. Taxonomía de dominios de aprendizaje.Diseño propio basado de información tomada de Chávez, Romero, Jaques y González (2013).

Por esta razón, aprovechando la disponibilidad que se tiene para acceder programas informáticos gracias a los avances en las comunicaciones, se crea el Sistema Informático de Apoyo al Desarrollo del Pensamiento Lógico – Computacional, como una sinergia de apoyo al desarrollo del pensamiento lógico-computacional para los estudiantes que inician sus estudios en carreras relacionadas con la programación de sistemas.

El sistema también es una guía o apoyo para que el alumno pueda, en paralelo con el uso del sistema, definir sus estrategias de estudio, como lo sugiere el trabajo de varios investigadores, quienes han centrado su trabajo de investigación sobre la forma de enseñar a programar, la cual permite que el alumno, de forma consciente y efectiva, sea capaz de crear sus propias estrategias que brinden soluciones; algunos de los investigadores proponen utilizar algoritmos que permitan plantear un modelo de solución, acompañados de procedimientos didactas sobre la forma de diseñarlos, porque aprender a programar no es únicamente aprender un orden y la sintaxis de un lenguaje de programación, sino que también implica la construcción de un modelo mental que permite al estudiante elaborar y ejecutar un programa, dicho lo cual, se deben trabajar procesos de análisis, interpretación y abstracción de lógica y concepción algorítmica, acompañados de elementos teóricos y de apoyo, pudiendo ser estos de tipo visual, auditivo o teóricos (Salgado, Alonso, Gorina y Tardo, 2013).

El Sistema Informático de Apoyo al Desarrollo del Pensamiento Lógico – Computacional, es una herramienta que brinda este apoyo al contar con los siguientes módulos:

Contiene un módulo que permite, a través de un cuestionario, situar al usuario en su mejor estilo de aprendizaje.

Módulo de acceso a video-tutoriales, en donde se analizan o muestran ejemplos de desarrollo de algoritmos o procedimientos que plantean la solución de un problema.

Acceso a conceptos teóricos que permiten comprender y conocer la forma de plantear soluciones a problemas o procesos a través de mecanismos lógicocomputacionales. .

Muestra de ejemplos gráficos que permiten, a través de una selección de alternativas, comprender y conocer cuándo una estrategia es más eficiente o mejor que otra, guiando al usuario a través de resultados de acuerdo a los problemas resueltos.

El sistema está orientado a que los alumnos construyan su propio aprendizaje, al permitir el acceso a diferentes herramientas para la transmisión del conocimiento a través de conceptos, ejemplos y videos, con lo cual pueden construir su propio conocimiento, tal y como lo menciona Baro (2011): el alumno construye en forma activa su propio conocimiento en lugar de recibir información ya elaborada y transmitida por otras personas.

#### <span id="page-16-0"></span>**Constructivismo**

Al proceso en el cual los alumnos construyen su propio aprendizaje se le denomina constructivismo y para ayudar a que el alumno construya su aprendizaje, se deben aplicar técnicas de enseñanza, las cuales deben considerar que cada ser humano tiene un estilo de aprendizaje individual. Esta noción fue observada inicialmente por Aristóteles en el año 334 antes de Cristo; Aristóteles se dió cuenta de las diferencias en los niños pequeños y de cómo estas diferencias se relacionan con la individualidad. Desde siempre, el desarrollo de la evolución de la humanidad está en paralelo con la evolución en la forma de educar: el hombre primitivo imitaba, sin comprender por qué o para qué; posteriormente la imitación cambió al sistema de repeticiones de ensayo y error, pero esto implicaba un gasto en tiempo y costo y además se corría el riesgo no alcanzar el objetivo deseado. Todo este tipo de situaciones generó durante décadas investigaciones sobre teorías y clasificaciones de la personalidad, propiciando enfoques iníciales relacionados con la memoria y métodos visuales, enfoques que se utilizaron durante años y prevalecieron hasta mediados del siglo pasado.

Cuando se habla de memoria y métodos visuales, la enseñanza se centra en el maestro, quien transmite sus conocimientos y habilidades a los alumnos, quienes a su vez y de forma pasiva, captan y asimilan. La desventaja de este método es que sus destrezas son meros actos mecánicos, lo que propicia que los conocimientos obtenidos se olviden en un corto plazo, a diferencia del enfoque constructivista, que por su naturaleza y metodología, es el que más repercusión y resultados ha tenido en el ámbito educativo, pues el alumno, como actor principal, asimila y adquiere destrezas de forma activa, comprendiendo razones, causas y efectos lo que le permite corregir, perfeccionar y mejorar lo aprendido (Gutiérrez, Guerrero y López, 2014).

El constructivismo fue producto de una maduración y desarrollo en el método, pues en sus orígenes, a principios de los años 60, tuvo una postura textual, o literal, es decir, se apegaba demasiado al texto, cayendo en la categoría de doctrinal, perdiendo de vista que la teoría no tenía aplicación en ciertas situaciones; a inicios de los 70, cambia esta postura literal por una más crítica y libre haciendo hincapié a los aspectos funcionales y constructivistas, rescatando trabajos con contenidos.

De acuerdo a Serrano y Pons (2011), existen varias formas de comprender el grado de constructivismo en una persona y éstas dependen del carácter social, externo y el grado de disociación entre la persona y el mundo y sus diferencias radican sobre qué, cómo y quién construye este conocimiento. De acuerdo a esta teoría, existen 3 ejes principales sobre el constructivismo:

- exógeno-endógeno (externo-interno)
- individual-social
- dual-adual (grupal individual)

La figura 3.2 muestra una representación de los diferentes constructivismos marcados en un eje de coordenadas cartesianas espaciales, cuyos ejes se determinan por los pares exógeno-endógeno, social-individual, dual-adual.

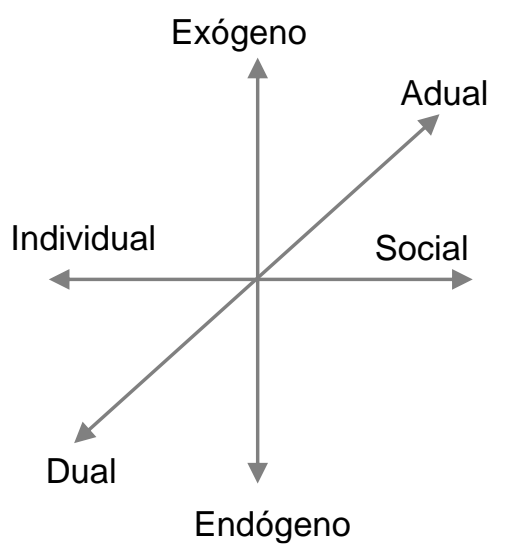

Figura 3.2. Coordenadas del constructivismo. Tomada de Serrano y Pons (2011, Pág. 3).

De acuerdo a qué, quién y cómo se construyen el conocimiento, el constructivismo se divide en cognitivo cuando se construye sobre estructuras generales y categorías universales del conocimiento, mientras el constructivismo relacionado con el procesamiento de información, se centra en estrategias (procesamiento serial) como redes neuronales, enfatizando en los cambios a nivel micro genético ligado a contenidos específicos ambientales (Op. cit.).

Si se habla de cómo se construye, el modelo cognitivo se refiere a mecanismos auto - reguladores, haciendo referencia a la organización social en lo que respecta a la parte social.

En lo referente a quién construye, en todas las categorías del constructivismo es el individuo activo, quien modifica sus conocimientos determinados por sus restricciones físicas, biológicas y ambientales (Op. cit.).

El precursor de la teoría constructivista fue el biólogo Jean Piaget (quien tenía predilección por problemas de tipo filosófico). Piaget comenzó a trabajar en lo relacionado al aprendizaje desde principios de los años 20, cuando no se contaba con una línea de investigación que le permitiera abordar el estudio de las funciones psicológicas así como el problema de la constitución del conocimiento, por lo que durante esta etapa, hasta principios de los años 30, realizó investigaciones sobre el pensamiento verbal, demostrando que la lógica del adulto difiere de la infantil. En los años 30, su trabajo se centró en los orígenes de la inteligencia y como resultado de su investigación determinó que hay una inteligencia basada en percepciones y movimientos; en la época de los años 40 realizó estudios sobre categorías del pensamiento racional, desarrollando trabajos sistemáticos sobre clasificaciones, seriaciones, cálculos, etc., es decir, sus trabajos estuvieron centrados sobre el pensamiento formal, pero considerando también aspectos como tiempo, espacio y movimiento.

A principios de los años 50, trabajó sobre la expansión y diversificación en el aprendizaje operatorio. En la última década de su vida (años 60), realizó investigaciones y desarrolló un modelo funcional basado en la teoría de sistemas y modelos cibernéticos (Hernández, 2012).

La siguiente figura muestra el desarrollo de las etapas de Piaget en su investigación sobre constructivismo.

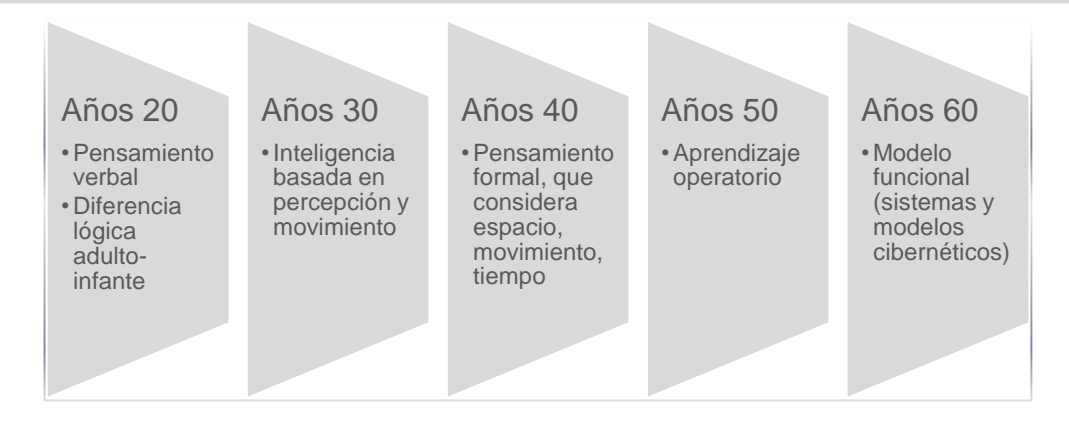

Figura 3.3. Constructivismo de Piaget. Diseño propio.

# <span id="page-19-0"></span>**Procesos del desarrollo mental**

Como resultado de todas las etapas de investigación y trabajo a lo largo de su vida, Piaget postula que la lógica es la base del pensamiento y que la inteligencia es el conjunto de operaciones lógicas del ser humano que agrupan percepción, clasificación, substitución, abstracción, hasta llegar a cálculo proporcional.

En esta teoría Piaget establece también que la asimilación y acomodación son los procesos que caracterizan el desarrollo del proceso mental y permiten la evolución del ser humano, pues gracias a la ocurrencia de diferentes hechos y /o eventos también considerados estímulos en las diferentes etapas de su desarrollo y crecimiento, tanto en su medio social como físico, puede reconocer, clasificar aprender y relacionar todos estos hechos, permitiendo un aumento en su desarrollo mental, al incrementar el número y complejidad de sus esquemas.

# <span id="page-19-1"></span>**Evolución del conocimiento**

Se considera esquema a la construcción del sistema intelectual de una persona y éste es formado a través del proceso mental que asimila y acomoda (reestructura) lo que percibe a través de la clasificación (Tuckman y Monetti, 2011). Ver figura 3.4

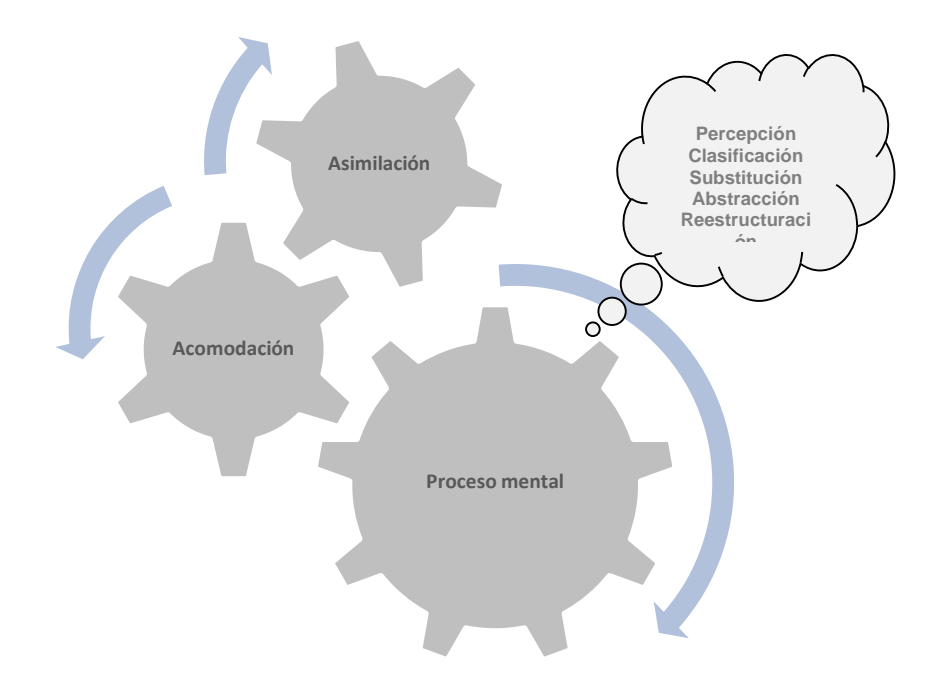

Figura 3.4 Procesos del desarrollo mental. Diseñó propio.

De acuerdo a esta teoría constructivista, la evolución surge por el acomodamiento de un evento en un esquema: si a una persona (de cualquier edad) un evento o hecho le es desconocido, esta persona busca elementos que le permitan reestructurar su esquema de conocimiento al forzarse a realizar acciones o pensamientos que le permitan acomodar al nuevo evento dentro de su estructura, logrando así un equilibrio en su conocimiento.

#### <span id="page-20-0"></span>**Desarrollo cognitivista**

La reestructuración de los esquemas, que es el proceso a través del cual un individuo aprende e imparte significado a uno o varios objetos e ideas, se conoce como cognición y es a través de este proceso que la persona conoce y crea conciencia sobre un hecho. Estos procesos son, entre otros: percepción, sensación, identificación, asociación, condicionamiento, pensamiento, concepción de ideas, juicio, raciocino, solución de problemas y memoria. La forma que un individuo observa e interrelaciona diferentes aspectos de un ambiente o problema, define sus estructuras cognitivas individuales. La conducta cognoscitiva se puede considerar como una forma de elaboración de planes internos utilizando una colección selectiva de entradas junto con un nivel de manipulación de conocimientos.

El desarrollo cognitivo es una secuencia ascendente de etapas identificables, cada una más complicada que la anterior y de acuerdo a Piaget, cada etapa debe incluir cuatro características:

- La existencia de un método a través del cual se resuelve un problema.
- La secuencia de etapas debe ser invariable, aunque si pueden cambiar en velocidad.
- Cada etapa debe representar una organización básica de pensamientos (un todo estructurado).
- Cada etapa debe representar una integración de las anteriores etapas y debe ser dirigida a la siguiente etapa.

Esto permite que una persona resuelva un problema con el más alto nivel de etapas que le permitan sus capacidades y si tuviera alguna dificultad, tiene la libertad de regresar un nivel, de forma que pueda resolver el hecho con comodidad y con eficiencia. Este método también permite el equilibrio al permitir la adaptación estructural y constante de una etapa a otra.

En forma particular y como resultado de investigaciones, se determinó que el pensamiento del adolescente es complicado en su lógica, pero es más flexible y mutable si se compara con el de personas de otras edades y para lograr que el adolescente adquiera un conocimiento formal y abstracto, debe contar con vocabulario de términos transaccionales (Horrocks, 2008).

Ahora bien, dentro de este enfoque constructivista de enseñanza y aprendizaje, existen modelos en el ambiente educativo, que permiten que el alumno descubra información significativa, lo que da como resultado que pueda relacionar su conocimiento con el contexto al tratar de resolver problemas significativos utilizando conceptos de orden superior, pues cuentan con perspectivas variadas que vinculan el conjunto de conceptos adquiridos con su experiencia cotidiana, dando así oportunidad a que evalúe sus necesidades particulares.

De acuerdo a Tuckman y Monetti (2011), las ideas o elementos principales de estos modelos son:

- Orientación y participación activa centrada en el educando (exploran, evalúan, descubren y prueban), aprenden por exploración utilizando objetos manipulables, lo que permite el surgimiento de experiencias desafiantes y generadoras de ideas.
- Andamiaje. Personas cercanas al educando le brindan ayuda y apoyo para la adquisición y destreza de sus conocimientos (sirven de andamio para que el alumno logre un objetivo pre-establecido), formando aprendices de pensamiento (el aprendiz trabaja y aprende de profesores y/o compañeros más experimentados).
- Se busca el trabajo y colaboración en grupos reducidos, lo que permite la indagación, reflexión e ideas compartidas.
- Elección de actividades que permitan resolver problemas, estableciendo metas claras que permitan evaluar y que fomenten el aprendizaje a través de investigaciones.
- Discusiones guiadas.

# <span id="page-22-0"></span>**La tecnología y el constructivismo**

Basada en el enfoque de la teoría constructivista, en donde el conocimiento se construye en lugar de reproducirse, la educación se debe enfocar en tareas auténticas, con ambientes educativos diversos y adecuados, lo que da pie a un enriquecimiento y apertura a nuevas y variadas formas de estudio. Con el establecimiento en los últimos años de nuevas estrategias educativas, surgen también nuevos y diversos escenarios educativos, así que la educación ya no es monopolizada solamente en la escuela, inclusive pareciendo similar a los inicios de los establecimientos de las sociedades, en donde el individuo socializaba y aprendía oficios a través de sectores culturales como la familia, gremios de artesanos, etc. y luego él transmitía estos conocimientos a otras personas de su sector o sociedad. En la actualidad, además, gracias a los avances tecnológicos, la educación se extiende, además de la ciudad, a las redes y medios informáticos (Duarte, 2003).

Además, cuando nos referimos a la enseñanza-aprendizaje, además de los elementos cognitivos y tecnológicos, nunca se deben dejar de lado los factores internos (biológicos y químicos) y externos (físicos y psicosociales), pues éstos favorecen o dificultan el aprendizaje, dado que influyen de manera directa en la calidad y excelencia de éste; esto es porque los escenarios permiten enfoques objetivos basados en tareas auténticas en un ambiente real del individuo, además de que permite ver un hecho, problema o proceso desde muchas perspectivas o interpretaciones de la realidad, lo que refuerza la construcción del conocimiento.

Si a un escenario, que ya cuenta con la influencia de los factores internos y externos, se le adiciona el componente tecnología, se convierte en una poderosa herramienta en la que el estudiante puede sustancialmente, extender su experiencia y aprendizaje, pues el área de trabajo ya no es un solamente un área física, sino que se llena de actividades innovadoras, colaborativas y creativas, que en muchos casos permiten un aprendizaje dinámico, lleno de diversión y motivación, en donde el alumno toma un rol autodidacta y el profesor es únicamente una guía en el proceso aprendizaje(Hernández, 2008).

#### <span id="page-23-0"></span>**Estilos de aprendizaje**

Cuando el estudiante construye su experiencia y aprendizaje, tiene la habilidad de solucionar un problema, lo cual revela la transferencia de sus habilidades y conocimientos, recuperados de su memoria, con reglas y procedimientos incluidos que aplicó con éxito en problemas anteriores. Esto significa que la persona comprendió de qué se trataba el problema y de que tuvo la oportunidad de elegir de entre varios procedimientos el más acertado para lograr la solución, es decir, su habilidad de pensamiento le permitió comparar el problema con varios criterios de solución (Bower y Hilgard, 2012).

A la forma de construir la experiencia, es decir los métodos de aprendizaje que utiliza de forma distinta cada individuo, se le conoce como estilo de aprendizaje, así cada persona elige la mejor manera de aplicar formas, métodos o estrategias para adquirir y procesar el conocimiento; debido a que cada persona es diferente, surgen gran variedad de estilos, que son influenciados por las características cognitivas, afectivas y fisiológicas de la persona, además de

la educación, la sociedad y en general su medio ambiente. Sin embargo, a pesar de las diferencias y estilos de cada individuo, es importante hacer notar que para el proceso enseñanza-aprendizaje que ocurre dentro de un aula, existen otras tres fuentes principales de influencia: los profesores, la institución y el mismo alumno.

El profesor aporta una cierta cantidad de trabajo, de cierto tipo con cierto ritmo y con su guía, el alumno puede indagar, valorar, discernir y hasta descubrir respuestas y significados.

La aportación de la institución educativa, que puede ser directa o indirecta, a través de proyectos de tipo institucional, permite la participación de los alumnos en donde éstos tienen oportunidad de relacionar su conocimiento teórico con problemas de la vida real al resolver problemas que son en menor o mayor grado, soluciones de cierto sector empresarial u organizacional; en ocasiones el mismo alumno, influye en su propio aprendizaje o en el de sus compañeros al proponer soluciones y /o controversias ante el planteamiento de eventos, hechos o proyectos (Serrano y Pons, 2011).

Para lograr un aprendizaje de magnitud importante, se necesita que el estudiante tenga los medios o herramientas cognitivas que le permitan trabajar en el logro de sus objetivos y que sea el actor principal en los procesos, dejando al docente, instructor o a la propia institución en segundo plano, únicamente como guías, permitiendo de esta forma que el alumno pueda construir y estructurar de forma cada vez más compleja y completa su conocimiento.

Por esta razón, la vertiente actual en la educación es trabajar por competencias, que precisamente está dirigida a lograr el conocimiento, destreza, aptitud y actitud del alumno, además de que éste pueda ser capaz de aprender a aprender, es decir que sea autónomo y de criterio y con actitud cooperativista, logrando con esto que pueda ser capaz de identificar y realizar metas u objetivos, llevado por el deseo de intereses personales, aspiraciones y continuo aprendizaje. Se deben considerar métodos dinámicos, abiertos a sugerencias, cambios, dogmas, es decir no deben ser métodos cerrados, pues esto supondría una barrera a la concepción del mundo moderno y actual que trabaja a ritmos

veloces gracias a los avances tecnológicos y a la información compartida (Op. cit.).

La letra con sangre entra, es la obra que inmortalizó al pintor español Francisco Goya a inicios de 1780, que presenta a un alumno y su maestro con su perro azotando al alumno; aunque los avances educativos han sido significativos, en donde se han planteado los efectos nocivos de la educación que no sigue el patrón del comportamiento humano, existen metodologías obsoletas en donde el único privilegio es la memorización, por eso es que, los egresados con programas educativos bajo estos métodos, no mantienen la costumbre de estudiar o investigar una vez finalizados sus estudios(Alcántara, Bravo y Chávez, 2014).

El docente, guía o instructor, como representante de una institución educativa, sabe entonces el peso y la responsabilidad que recae sobre él y en la búsqueda de la mejor forma de transmitir conocimientos y lograr la formación de un alumno, tal que le permita aprender a conocer, aprender a hacer, aprender a ser y aprender a convivir, se hace a menudo preguntas como:

- ¿Cómo aprenden mis alumnos?
- ¿Por qué aprenden cuando aprenden?
- ¿Por qué en el caso de dos estudiantes de la misma edad, del mismo ambiente sociocultural y con similares capacidades intelectuales, ante una misma situación de aprendizaje y dentro de un mismo contexto, uno aprende y el otro no?
- ¿Por qué un método de enseñanza, utilizado por un mismo profesor, puede ser causa de fracaso con algunos alumnos, mientras para otros puede resultar un método excelente?

Para poder encontrar respuesta a estas preguntas el docente o instructor debe conocer la personalidad y forma de ser de cada estudiante, pues se ha visto que esto está en relación directa a cómo adquiere éste su conocimiento, qué tipos de herramientas le son más útiles, qué métodos le conviene seleccionar para lograr resultados más eficientes, etc., orientado todo ello al estilo de aprendizaje; si el estilo de aprendizaje está claramente detectado, se

permite determinar la mejor estrategia aplicable al estudiante para lograr el impacto deseado en el proceso enseñanza-aprendizaje, provocando además un crecimiento en la autoestima del educando, que a su vez permite un mejor desempeño en sus actividades (Chandler, 2013).

Un estilo de aprendizaje involucra gran cantidad de variables individuales que inciden en el desempeño escolar, además de la forma de comportamiento del estudiante, entre otras:

- Conocimientos actuales del alumno.
- Medio ambiente interno: familia, creencias, religión, etc.
- Medio ambiente externo: sociedad, cultura, etc.

Identificar el estilo de aprendizaje del educando permite saber en qué términos, modalidades y organización se le debe presentar la información, de modo que ésta resulte más accesible y significativa para él. "No existe una sola forma de aprender, cada persona tiene una forma o estilo particular de establecer relación con el mundo y por lo tanto para aprender**"** (Cisneros, 2004, Pág. 1).

# <span id="page-26-0"></span>**Modelos de aprendizaje**

A la par de los estilos de aprendizaje, que deben de considerar la personalidad del alumno para su peculiar método de aprendizaje, se crearon modelos de aprendizaje, que consideran anticuada la idea en que en la enseñanza el actor principal es el maestro: el maestro dice, el alumno escucha, el maestro dice, el alumno cree. Actualmente un interés muy marcado en la educación y psicología es perfeccionar los actuales métodos de enseñanza, además de crear otros nuevos, de forma que la enseñanza no sea meramente instructiva como antaño, en donde el alumno sólo tomaba una actitud pasiva, es por esto, que para lograr eficiencia objetiva en la enseñanza a un alumno, se debe considerar la experiencia propia de él y se deben también considerar y abarcar problemas, situaciones y exigencias del mundo actual.

A través de las décadas y gracias a los estudios de estilos de aprendizaje, surge una gran variedad de modelos que permiten clasificar las diferentes formas de aprender. La figura 3.5 muestra gráficamente una relación de modelos de estilos de aprendizaje con estrategias de enseñanza, en donde se aprecian los conceptos clave de cada modelo, así como la lista de estrategias utilizadas aplicadas a estos modelos.

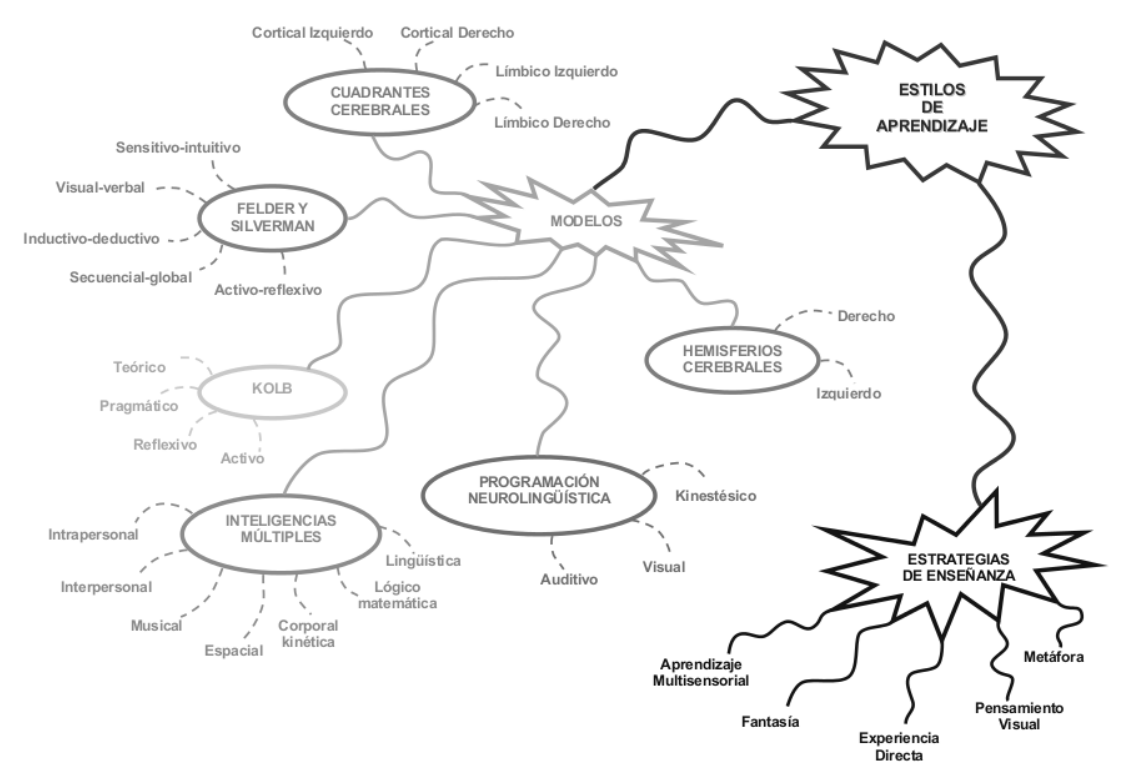

Figura 3.5 Modelos de aprendizaje. Tomada del manual de Estilos de Aprendizaje (Cisneros, 2004, pág. 5).

De acuerdo al modelo, se aplican diferentes formas de enseñanza o estrategias de aprendizaje:

> Cuadrantes cerebrales. Este estilo, creado por Ned Herrmann, divide al cerebro en cuatro puntos cardinales, resultado de la combinación de hemisferio izquierdo y derecho y los cerebros cortical y límbico, representando cuatro formas de operar, pensar, crear, aprender y convivir con el mundo. También conocido como mente bilateral, pues su característica es la asimetría funcional del cerebro humano y estudios realizados muestran diferentes habilidades del ser humano dependiendo del porcentaje de uso de

cada uno de los hemisferios del cerebro, derecho e izquierdo, clasificando al individuo como sinistrohemisféricos (hemisferio izquierdo) y dextrohemisféricos (hemisferio derecho). El objetivo de este modelo es desarrollar la habilidad de utilizar ambos hemisferios, pues con ello se logra mejorar las habilidades y destrezas para la resolución de problemas o logro de objetivos. Ver figura 3.6.

- Felder y Silverman. Este modelo clasifica los estilos de aprendizaje a partir de cinco dimensiones: sensitivos-intuitivos, visualesverbales, inductivos-deductivos, secuencias globales y activosreflexivos.
- El modelo del psicólogo David Kolb supone que para aprender algo debemos trabajar o procesar la información que recibimos. Un aprendizaje óptimo se obtiene de acciones como actuar, reflexionar, teorizar y experimentar. Clasifica a los individuos en convergentes – divergentes o asimiladores –acomodadores.
	- o Divergentes: captan su conocimiento a través de experiencias reales que procesan de forma reflexiva.
	- o Convergentes: reciben la información de forma teórica, la perciben de forma abstracta y la procesan a través de experimentos activos.
	- o Asimiladores o Analíticos perciben de forma abstracta la información, pero la procesan de forma reflexiva.
- Inteligencias múltiples. Propuesto por Gardner (2001), contempla 7 inteligencias: lingüística, lógico-matemática, representación espacial, pensamiento musical, uso del cuerpo para resolver o realizar actividades, comprensión de las demás personas y comprensión de nosotros mismos. La combinación de estas inteligencias es lo que permite que se realicen acciones que solucionen problemas.
- Programación neurolingüística. También llamado visual-auditivokinestésico (VAK), considera tres sistemas para representar mentalmente la información:
	- o Visual. Uso de imágenes abstractas, como letras y números.
- o Auditivo. Permite oír voces, sonidos y música en la mente y
- o Cenestésico. Trabaja basado en sabores, sensaciones y sentimientos

(Cisneros, 2004).

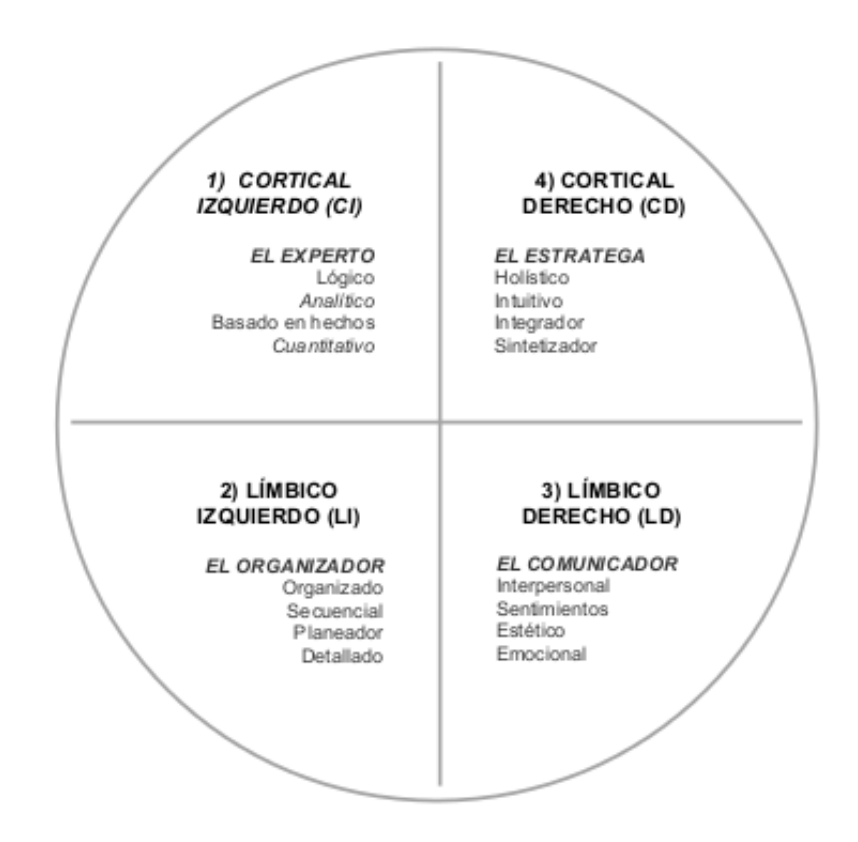

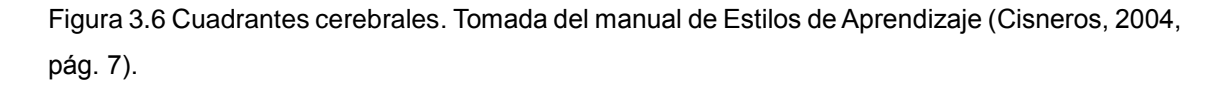

Otro modelo importante, es el de Schmeck (1982) quien postula estudios sobre estrategias de aprendizaje y define 3 estilos: profundidad, elaboración y superficial. El primer estilo, profundidad, significa que el estudiante conceptualiza, pues cuando estudia abstrae, analiza, relaciona y organiza sus abstracciones, lo que le facilita un aprendizaje de alto nivel. El estilo de elaboración implica el uso de una estrategia personalizada, como investigación progresiva, investigación basada en proyectos, diferentes formas de evaluación, etc., lo que le permite relacionar sus experiencias y concluir qué ha pasado y predecir qué puede pasar. Finalmente, el estilo superficial, es de bajo nivel, pues utiliza la memorización y sólo recuerda lo que repasó al estudiar (Cabrera y Fariñas, 2005).

#### <span id="page-30-0"></span>**Estrategias de aprendizaje basadas en modelos**

Dada la diversidad de modelos de aprendizaje, la investigación constructivista, de acuerdo a Ambrose (2012), plantea varias estrategias de aprendizaje, de acuerdo al modelo de personalidad, siendo éstas:

- Visual (verbal). Utiliza la vista para retener información. Incluye lenguaje corporal del instructor y notas en el pizarrón codificadas en colores.
- Visual (no verbal). Uso de dibujos, diseños, videos, fichas resaltadas, símbolos, cuadros.
- Auditivo. Manejan información en formato hablado. Es útil el trabajo en grupo, conferencias, así como uso de libros en formatos de audio como mp3.
- Táctil-Kinestésico. Trabaja con objetos que pueden tocar y sentir, además de apuntes, bosquejos, maquetas.
- Acomodador. Trabajan la experimentación activa y concreta. Se involucran en nuevos proyectos y toman riesgos. Actúan más que reflexionar o planificar.
- Divergente. Observan antes de actuar. Generan ideas, son creativos y trabajan desde varios puntos de vista.
- Convergente. Son hábiles para solucionar problemas y tomar decisiones, gracias a que combinan la experimentación con conceptos abstractos.
- Asimilador. Su habilidad es el manejo y organización lógica y eficiente de mucha información pues utilizan observación reflexiva junto con la conceptualización abstracta. Le dan importancia a las teorías e ideas.
- Sinistrohemisférico. Para desarrollar el hemisferio izquierdo, se trabaja con ejercicios de organización, secuenciales como rompecabezas, historias, crucigramas, etc.
- Dextrohemisférico. Para desarrollar el hemisferio derecho, se buscan ejercicios diferentes a los habituales, es decir, salir de la monotonía: cambios de rutas, comidas, medio de transporte, etc. Escuchar música barroca también ayuda.

La figura 3.7 muestra un resumen de estrategias de enseñanzaaprendizaje, de acuerdo a la forma de ser personal de cada individuo.

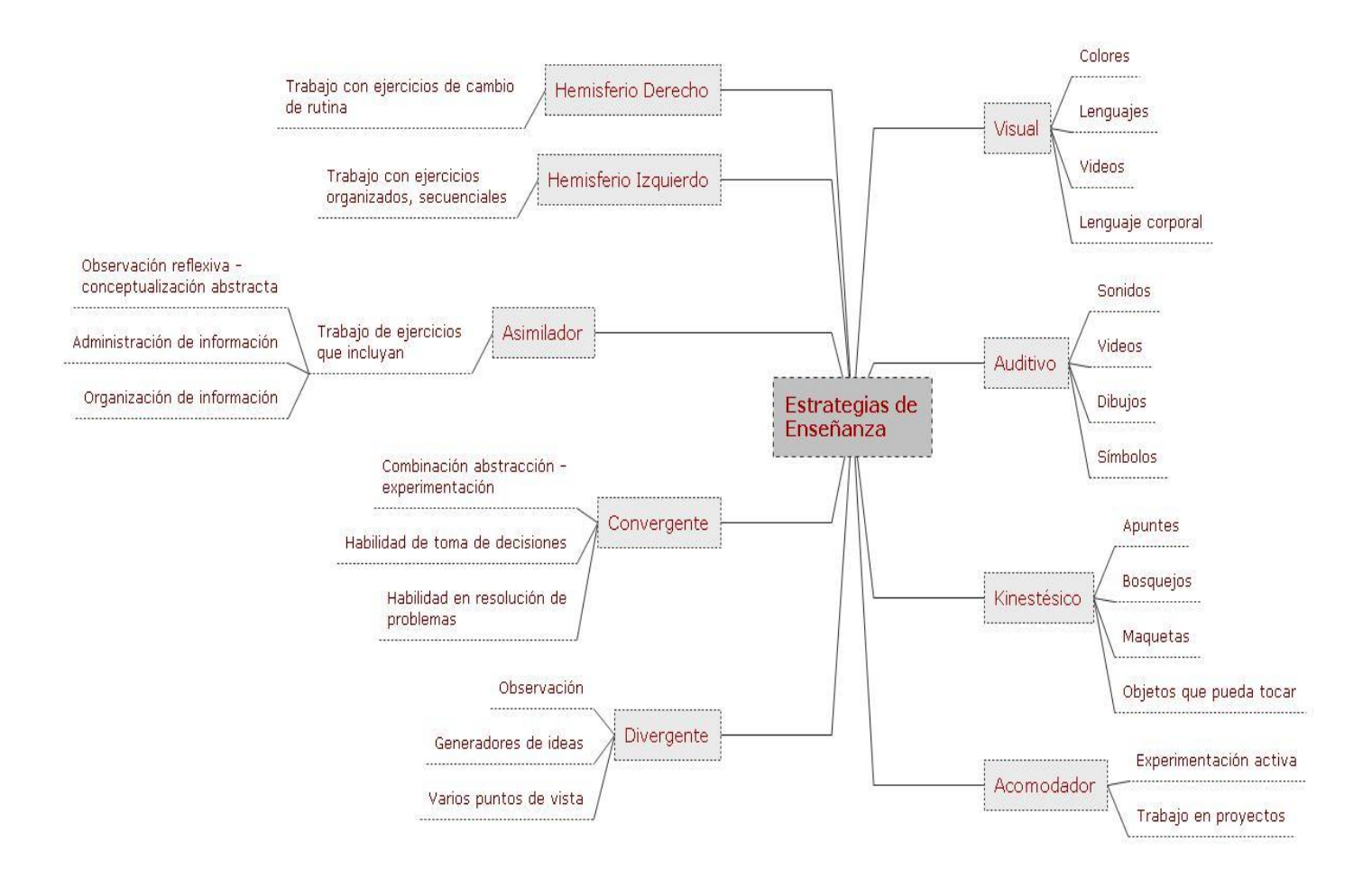

Figura 3.7 Estrategias de enseñanza. Diseño propio.

# <span id="page-31-0"></span>**Estilos de aprendizaje y herramientas de trabajo**

La cantidad y variedad de herramientas tecnológicas existen como una respuesta ante la combinación de la existencia de múltiples personalidades, modelos de aprendizaje, estilos de aprendizaje y con el avance continuo y progresivo de la tecnología. Estas herramientas sirven de apoyo a todas las diferentes formas de aprendizaje. Entre otras tenemos video-tutoriales, audios, juegos, libros digitales, códigos de programas resueltos, manuales y libros en línea, etc., los cuales, permitiendo un viaje desde un punto a cualquier otro del mundo, con solo dar un clic en la computadora personal.

Por esta razón la tecnología es facilitadora para el docente y para el alumno ya que permite que la enseñanza exista también fuera de los muros de las escuelas, en una vasta área de sitios y lugares, permitiendo que el alumno se sienta libre en su propio ritmo para adquirir la enseñanza. Como se ha mencionado, existen múltiples personalidades, desde el alumno que no tiene reparo alguno en preguntar dudas en el momento que le surgen, hasta aquel alumno tímido, callado, nervioso, que por pena a exponerse se queda en muchas ocasiones con la pregunta en los labios, lo cual le arrastra en una vorágine de problemas futuros, como bolas de nieve, pues por no comprender un concepto inicial básico, genera que no pueda resolver problemas o hechos más complejos.

La tecnología le permite encontrar o representar una solución, concepto, gráfico, video, etc., una y otra vez sin que haya cansancio, queja o reparo por parte del ordenador; el alumno puede avanzar a su ritmo, no importa el lugar, no importa la hora, no importa el clima y esto le facilita el aprendizaje, además de que permite un crecimiento a su conocimiento y en ocasiones hasta a su autoestima, pues generará una sensación de mayor confort y confianza, así como un buen desarrollo en habilidades, conocimiento y experiencia. Además, no sólo las personas reservadas hacen uso de esta tecnología, por ejemplo, un individuo de estilo activo (kinestésico o acomodador), utiliza los servicios web porque, por su naturaleza investigadora, será capaz de investigar y utilizar varias herramientas existentes en internet como wikis, buscadores, blog, videos, etc.

Las ventajas que brinda el uso de la tecnología en el desarrollo aprendizaje son entre otras:

- El alumno puede consultar un tema tantas veces como lo necesite o desee.
- Puede elegir entre varias alternativas de estudio, tales como conceptos teóricos, video tutoriales, juegos, ejemplos, etc.
- Le facilita la tarea de investigaciones, pues gracias al uso de internet, puede consular la información de una infinita cantidad de páginas a través de servidores de todo el mundo.
- Puede consultar a cualquier hora.

• Puede ver un problema desde varias perspectivas, opiniones, culturas, etc. y puede compartir información con otros sectores locales o mundiales.

### <span id="page-33-0"></span>**Algoritmos y Lógica**

Dentro de la educación relacionada con los sistemas o las TIC's, una de las herramientas o métodos que sirven de apoyo a las diferentes formas de aprendizaje y que hacen uso de las ventajas propias de las TIC's, es el planteamiento de la solución de un problema, hecho o proceso a través del algoritmo, cuya finalidad es la búsqueda de la solución que permita resolver problemas del mundo real a través de programación, es decir utilizando las computadoras.

Gracias a la aplicación de modelos de enseñanza, el estudiante desarrolla un nivel de abstracción mental que posibilita la capacidad de crear un razonamiento encadenado que permite encontrar soluciones alternativas para resolver un problema (lógica), pero además, con el nacimiento de la tecnología computacional (hardware y software), surge la necesidad de resolver muchos problemas utilizando una computadora, por lo que se debe contar con la estrategia de traducir esta lógica humana a un lenguaje que pueda interpretar la máquina, concepto conocido como programación.

Programación es el término para definir el desarrollo de un programa y a su vez, un programa es un conjunto de instrucciones escritas en un formato especial, exacto y matemático, empleando algún lenguaje estandarizado que la computadora pueda interpretar; estos lenguajes se conocen como lenguajes de programación, ejemplos de ellos son C, C#, Java, java script, Php, etc. (Bower y Hilgard, 2012). Un programa representa la solución digital de un problema planteado por una persona, por lo que su codificación (escritura) representa la lógica de esta persona, su forma de plantear y resolver un problema, a través de una lista de instrucciones a seguir. Antes de codificar, es decir, escribir las instrucciones en un lenguaje de programación, se debe plasmar visualmente la lógica de la persona (llamado regularmente programador) y el planteamiento de esta lista de instrucciones es conocido como algoritmo, que es el medio en donde

se transcribe el nivel de abstracción del programador. El algoritmo es definido como "un conjunto de pasos, procedimientos o acciones que nos permiten alcanzar un resultado o resolver un problema" (Cairó, 2006, Pág. 1).

Cualquier algoritmo, para que sea eficiente y funcional debe cumplir con ciertas características:

- Debe tener un número finito de pasos.
- Los pasos deben ser secuenciales y lógicamente ordenados (primero ponemos el aceite y luego freímos la cebolla, por ejemplo).
- Debe ser determinista. Para una misma entrada de valores, siempre debe arrojar la misma salida.

La cantidad de instrucciones existentes en el algoritmo dependen de la complejidad del problema, lo que hace necesario que la persona que elabore estos pasos comprenda totalmente el problema, lo analice de forma profunda y tenga un pensamiento flexible.

Dado que el algoritmo es la transmisión de un pensamiento lógico y por la lógica y naturaleza humana, es posible que para solucionar un problema o proceso, haya varias alternativas de solución y el número y complejidad de éstas dependen de la lógica, comprensión y conocimientos del responsable de su elaboración (Chehaibar, 2007).

No hay reglas específicas que permitan resolver un problema, pero entre la programación y los algoritmos, se ofrecen un conjunto de técnicas y herramientas metodológicas que permiten estructurar y flexibilizar el razonamiento y esto permite construir algoritmos eficientes. El objetivo es que un algoritmo debe plasmar la solución lo más sencillamente posible, sin importar el nivel de complejidad del problema a resolver y como su desarrollo debe estar fundamentado en el pensamiento lógico, el lógico que el programador o analista pueda decidir entre varias alternativas de solución, cuál sería la mejor (Op. cit.).

Pero mucho antes de que el programador pueda decidir su solución y genere el diseño de ésta, debe comprender primero la lógica computacional, pues debe considerar que cada problema que se soluciona por una computadora, tiene un lenguaje "especial". En muchas ocasiones, la persona sólo se dedica a "programar" y se olvida de ese proceso tan importante del planteamiento lógico que brinda la solución de un problema generando muchos desarrollos de programas que si bien cumplen su función, no la realizan con la eficiencia y calidad necesarias.

El desarrollo de la lógica computacional no solo es aplicable a problemas computacionales, pues también se aplica para resolver problemas cotidianos, por lo que es un saber útil en la vida de cualquier profesionista, porque la lógica computacional es el planteamiento de una serie de pasos que nos ayudan a resolver un problema de cualquier naturaleza o tipo (Correa, 1992).

En sus inicios como programadores, los estudiantes pueden con extrema facilidad listar los pasos a seguir para resolver problemas cotidianos: arrancar un carro, preparar un café, llegar a la escuela, etc., pero cuando se les pide que los planteen utilizando un algoritmo, comienzan a tener conflictos con la concepción abstracta que esto implica. Cuando se trata de resolver un problema que implica operaciones aritméticas o lógicas, crece su confusión y el asunto se complica cuando además tienen que resolverlo a través de un programa.

# <span id="page-35-0"></span>**Representación del algoritmo**

El algoritmo ayuda a resolver el problema de plantear la solución primero gráfica o escrita para después traducirla a un lenguaje de programación. El algoritmo se puede representar de forma estructurada a través de un diagrama de flujo (conjunto de símbolos que unidos y ordenados permiten representar la solución de un problema) o pseudocódigo (pasos descritos secuencialmente utilizando un lenguaje natural).

El diagrama de flujo, o representación gráfica, utiliza una serie de símbolos conectados con flechas, cada uno de los cuales tienen un significado: para recibir valores, para imprimirlos, para procesar datos, etc., algunos de los más utilizados, se muestran en la figura 3.8 (los símbolos pueden cambiar a consideración de algunos autores, la importancia radica en el símbolo presentado y su significado).
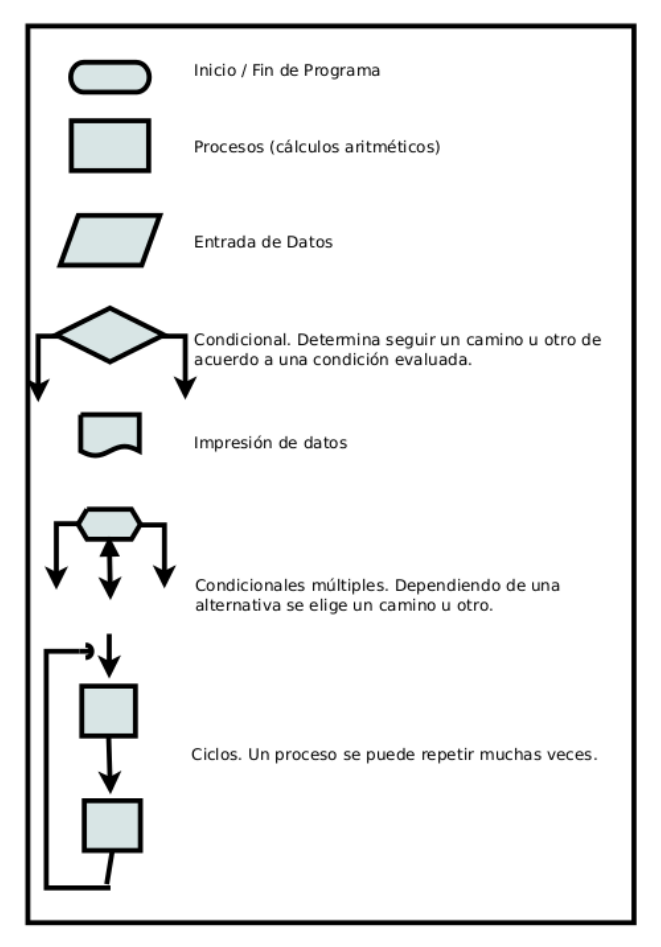

Figura 3.8 Simbología de diagramas de flujo.Diseño propio. Símbolos tomados de Metodología de la Programación (Cairó, 2006).

Por otra parte, el pseudocódigo, también conocido como algoritmo cualitativo, son los pasos o instrucciones escritos utilizando lenguaje natural combinado con notación matemática o algunos símbolos computacionales, incluyendo en instrucciones avanzadas, sintaxis propias de lenguajes de programación. El objetivo del uso del lenguaje natural es permitir que casi cualquier persona lo pueda comprender al leerlo, aunque no sepa programar, sin dejar de considerar que la comprensión del algoritmo tiene estrecha relación con el nivel de abstracción y conocimientos que tenga la persona que está leyendo el algoritmo, comparada con la forma o nivel de abstracción del lenguaje utilizado en el algoritmo.

La figura 3.9 muestra un ejemplo de un algoritmo que representa la solución al problema de calcular e imprimir el cuadrado de la suma de dos números, representado con diagrama de flujo y con pseudocódigo (Cairó, 2006).

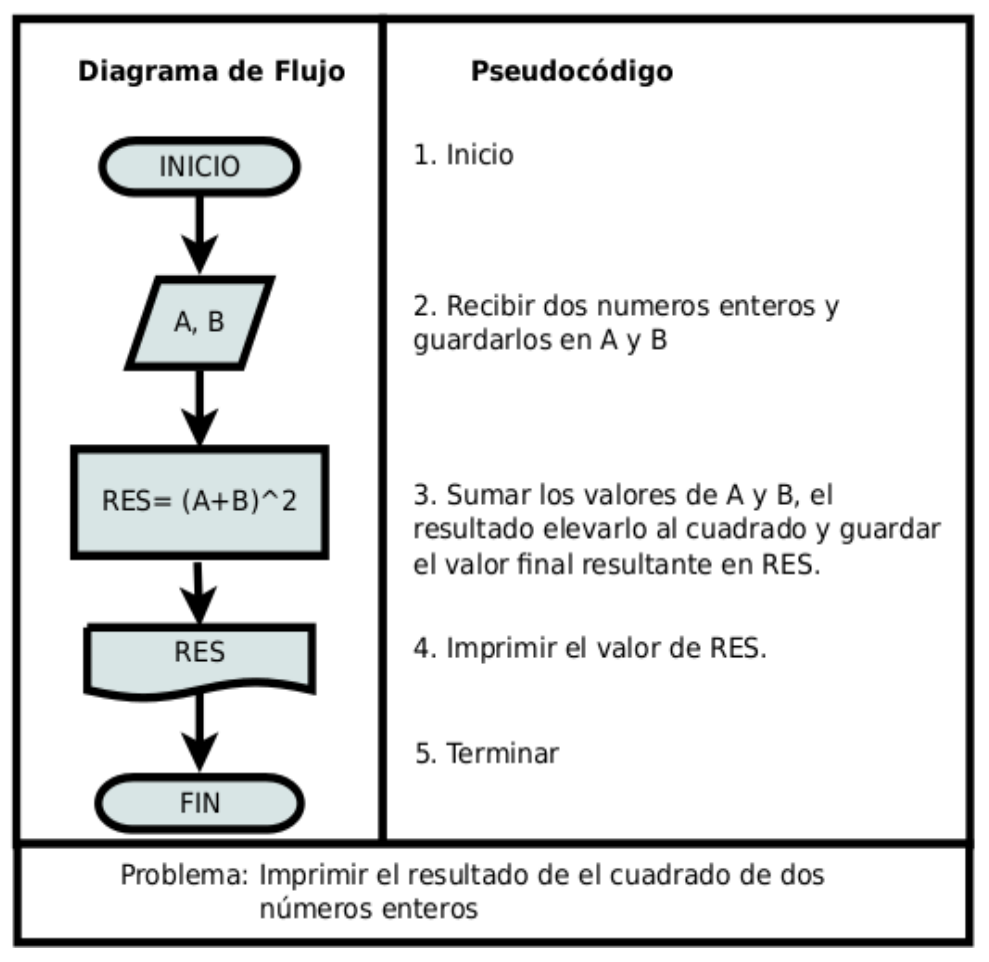

Figura 3.9 Ejemplo de algoritmo y pseudocódigo. Tomada y adaptada de Metodología de la Programación (Cairó, 2006, pág. 26).

## **Solución de problemas utilizando la computadora**

El planteamiento de la solución a un proceso o problema, que se representa a través de un algoritmo, es el paso anterior a desarrollar la solución en la computadora a través de un programa utilizando un lenguaje de programación. En otras palabras, la solución de un problema digital cubre varios pasos, siendo el primero la definición del problema, para posteriormente diseñar su solución representada ésta a través de un algoritmo, sea diagrama de flujo o pseudocódigo, para finalmente, traducirlo a un programa. El surgimiento de la programación (acción de realizar un programa), es una consecuencia de las

necesidades digitales que una empresa debe cubrir y tiene sus orígenes en el desarrollo del hardware (computadora y periféricos de entrada/salida) junto con el software (programas).

La historia de la computadora inicia desde la aparición del hombre, pues el cerebro de éste es considerado un computador de funciones extremadamente complejas, por eso es que la humanidad desde hace varios cientos de años ha pretendido crear una computadora semejante al cerebro humano, siendo sus primeros intentos la construcción de una máquina que pudiera almacenar y procesar datos y es en el año 5000 A.C. que surge en China el ábaco, considerado el primer computador construido por el hombre; posteriormente comienzan a surgir otras herramientas como la regla de cálculo (inventada en 1632 por William Oughtre), la máquina sumadora (construida en 1642 por Blas Pascal), la máquina analítica (creada por Charle Babbage en 1833) y es con este dispositivo que surgen los conceptos unidad aritmética y lógica, almacenamiento y unidad de control, por esto es que a Babbage se le considera el padre de las computadoras.

Surge después toda una avalancha de avances clasificados, de acuerdo a varios autores, en generaciones: primera, segunda, hasta la quinta o hasta la llamada generación de Inteligencia Artificial. En todas estas evoluciones por generación se habla de microcomponentes, multitareas, multiprocesos, inteligencia artificial, memorias, etc. El factor común en toda la clasificación de generaciones y avances son un logro de menor tamaño a mayor velocidad, con el menor costo en equipos que integren servicios de internet, redes y servicios web (Correa, 1992).

El surgimiento de los avances tecnológicos permitieron, a mediados de los ochenta, el surgimiento de sistemas estratégicos que al ser utilizados en todos los niveles de una corporación, permiten a las empresas obtener ventajas competitivas porque permiten modificar y mejorar productos, procesos y servicios además de que benefician relaciones internas y externas de una organización, además de que, combinados con los avances tecnológicos han permitido el decremento de costos de almacenamiento, tratamiento y transmisión de información (Olvera, González, Murueta, Rodríguez y Olmos, 2014).

#### **Ingeniería de Software**

La existencia de sistemas estratégicos desarrollados en instalados en un equipo con las mejores características brinda la ventaja de poder utilizarlos como una herramienta eficiente, pues permiten la agilización de procesos que son indispensables para el logro de los objetivos establecidos por una organización o empresa; pero, si se tiene el mejor equipo con la mejor tecnología, pero el programa que soluciona el proceso o problema no está bien planteado, entonces no brindará la solución requerida y todo equipo y sistema se vuelven inservibles.

La ingeniería del software surge como una lucha para lograr obtener sistemas de información que brinden las soluciones adecuadas y aprovechando el alcance de la tecnología, y su existencia es la consecuencia ante los necesidades ocurridas en grandes industrias y empresas gubernamentales, cuyo antecedente se liga con la historia de la programación, que a su vez data desde la Segunda Guerra Mundial, época en la cual los programas se desarrollaban en lenguaje máquina, que consistía en trabajar instrucciones muy primitivas, representadas por cadenas muy largas de ceros y unos; posteriormente surgieron lenguajes ensambladores en donde las instrucciones eran más legibles para el humano, pues ya podían trabajar con palabras, pero aún tenían cierta complicación cognitiva. Sigue el desarrollo y surgen lenguajes de alto nivel como BASIC, COBOL, PASCAL, C, C++, C#, etc., que ya permitían trabajar además de palabras, formando oraciones muy similares al lenguaje natural y con menos cantidad de instrucciones que las requeridas en el lenguaje ensamblador, permitiendo además que la depuración y ejecución de un programa fueran tareas más rápidas y fáciles de realizar (Liberty, 1999). En esa época, la importancia radicaba en lograr ejecutar programas escribiendo menos código, utilizando menos instrucciones y en general, con menor esfuerzo.

Durante mucho tiempo existió la tendencia a identificar al proceso de creación de un programa informático como programación; sin embargo el término programación es correcto cuando se trata de programas pequeños, prácticamente para uso personal, pero cuando se habla de proyectos, que pueden ser de regular o muy grande tamaño, de mediana o alta complejidad, involucran la combinación de más de un programa y como se deben organizar,

paralelizar y estandarizar, la tarea se vuelve más compleja en varios sentidos: tecnología, administración y resultados.

Esto se reflejó claramente en 1968, cuando surge un crecimiento tecnológico tanto en la industria del software como del hardware, que combinado con un crecimiento cambiante de actividades empresariales, produjo que la mera actividad de programar fuera insuficiente, porque se comenzaron a producir proyectos con años de retraso, de difícil mantenimiento, altos costos y pobre desempeño, efecto que se conoce como "crisis del software", por lo que el resultado fue la búsqueda de métodos que permitieran desarrollar programas grandes y complejos eficientes, sin defectos, comprensibles, verificables y útiles (Sommerville, 2005).

Es entonces, como resultado de cubrir estas necesidades que surge la Ingeniería del Software, que no sólo se concentra en el desarrollo del software, sino también en todos los elementos relacionados con esta actividad al mismo tiempo que los analiza, diseña y organiza, desde sus etapas iniciales (especificación del sistema) hasta su implementación y mantenimiento. La Ingeniería del Software, a través de una técnica sistemática, disciplinada y medible, cubre varios aspectos en el transcurso del desarrollo, operación, funcionamiento y mantenimiento. Según la aplicación que se realice, esta Ingeniería toma diferentes formas: *ingeniería de proceso* de negocios cuando el trabajo es centrado para una empresa, o *ingeniería de producto* si lo que se va a desarrollar es un producto como un teléfono inalámbrico, un sistema de control aéreo o bancario, etc. (Pressman, 2005). La necesidad sigue creciendo, más aún, cuando hoy en día, con un explosivo crecimiento, existen más de mil millones de computadoras de propósito general, miles de millones de teléfonos celulares e inteligentes (Smartphone) y dispositivos portátiles como la tableta. Hay también alrededor de 134 millones de usuarios de móviles de internet (Deitel y Deitel, 2014) por lo que programar para diferentes tipos de dispositivos y en grandes cantidades de procedimientos, es una actividad común para una gran cantidad de empresas.

De acuerdo a Pressman (2005), la Ingeniería de Software trabaja centrada en varios principios:

- Debe comprobarse la necesidad de resolver un problema o tarea para trabajar su desarrollo.
- Debe especificarse con claridad la funcionalidad y objetivo del programa, esto se realiza a través de la recopilación de requisitos.
- Se debe considerar que lo que uno produzca, otros lo consumirán, por lo que debe ser tan claro que permita el rehúso.
- Se deben analizar perfectamente cada uno de los requisitos.
- Se debe mantener simple. A través de modularizar o dividir el trabajo, permitiendo que las partes tengan una complejidad menor (es decir, no abordar la complejidad compleja total del programa, pues se complican todas sus etapas de desarrollo, pruebas, depuración y mantenimiento).
- Se debe realizar un diseño detallado que especifique cada una de las funciones del programa, lo que permite una programación rápida y eficiente.
- El trabajo finaliza hasta la instalación del programa, pues se debe poner a funcionar con todos sus componentes: bases de datos, redes, etc.
- Deben ofrecer un valor al usuario.
- Mantener la visión. Dirigirse siempre a un objetivo. No desviarse y producir algo no deseado.
- Debe estar abierto al futuro, listo a adaptarse a los cambios.

Estos principios deben aplicarse a cualquier tipo de problemas, sean genéricos (desarrollados para ser útiles a un público general, produciendo aplicaciones como procesadores de texto, manejadores de Bases de Datos, herramientas de gestión de proyectos, etc.), o personalizados (desarrollados por un requerimiento especial de un cliente particular). Sin importar el tipo el desarrollo, debe producir resultados eficientes, a bajo costo y que cumplan las expectativas del cliente.

Además, de seguir estos principios, todo el personal relacionado en el desarrollo de un proyecto, deben mostrar una actitud profesional, no es suficiente el conocimiento y habilidad tecnológicos, sino que deben contar además con

habilidades personales: analíticos, disposición al continuo crecimiento, deben comprometerse e involucrarse totalmente con las necesidades del cliente, pues debe conocerlo muy bien para poder conocer, comprender y aplicar modelos dinámicos que, utilizando la tecnología permitan eficientar y lograr un buen performance, (eficiencia) en sus resultados (Olvera, González, Murueta, Rodríguez y Olmos, 2014).

Cuando se desarrolla un proyecto informático, es importante dedicarle la atención e importancia a la ingeniería de requerimientos, que es una de las fases del desarrollo de un proyecto informático, pues permite conocer de forma clara las demandas reales del cliente a quien se le desarrollará el sistema que brinde el producto o servicio que satisfaga sus necesidades. El personal encargado de esta fase debe estar habilitado para lograr tal función, pues esto le permitirá establecer la estrategia para el cumplimiento de los objetivos del cliente. "Las organizaciones eficientes enfocan sus esfuerzos en la identificación gestión y satisfacción de las necesidades del cliente o usuario. Conocer sus requerimientos permitirá el diseño de estrategias sólidas y efectivas que permitan dar una respuesta satisfactoria a lo que se solicita" (Chávez, Romero, Jacques y González, 2013).

## **Aprendizaje con TIC**

Lograr combinar la tecnología con la Ingeniería del Software para producir sistemas de información que permitan satisfacer las necesidades de una empresa u organización, las cuales a su vez tengan en el sistema una herramienta que les permita identificar sus necesidades, medir sus utilidades, predecir resultados y aún, arrojar resultados o estudios que les permitan predecir y anticipar situaciones que les permitan continuar con el logro de sus objetivos y funciones, no es tarea fácil, pues el personal debe estar lo suficientemente capacitado para producir tales resultados.

Aprender con TIC no es un tema nuevo, pues desde finales del siglo XIX e inicios del XX, los desarrollos técnicos se orientaron para aportar beneficios en los procesos enseñanza-aprendizaje; en esa época el Psicólogo y Pedagogo, de origen estadounidense, Edward Lee, formuló los principios del enfoque conductista de la educación, al orientar su trabajo a la enseñanza programada; en esa misma época, el también estadounidense S. J. Pressey desarrolló una máquina de enseñar que, perfeccionada más tarde por Burrhus Frederik Skinner, dio origen a mediados del siglo pasado a la "educación asistida por ordenador (Alcántara, Bravo y Chávez, 2014).

Gracias a estos desarrollos en el pasado, aprender con TIC (Tecnología de Información en Computación) es una ventaja existente hoy en día en las instituciones escolares, pues son una herramienta fuerte e importante de apoyo para la educación y el aprendizaje, porque permiten transmitir, administrar y crear información de forma rápida y eficiente y además cuentan con los recursos tecnológicos suficientes en el apoyo de esta tarea (Martínez, 2011).

Las TIC se utilizan en el proceso de enseñanza-aprendizaje, pues "simplifican el acceso, adquisición, gestión y transformación de la información" (Alcántara, Bravo y Chávez, 2014.) y son por tales motivos, un producto de consumo para la sociedad que busca su adquisición, pues facilita su vida.

En la figura 3.10 se muestran los elementos principales de TIC para el apoyo de la enseñanza-aprendizaje, en donde se observan los entornos virtuales existentes para esta actividad: educación en línea, e-learning, educación virtual, en donde a través de tutoriales, videos, video-conferencias se transmite la información a los alumnos de modo que ellos tomen sus propias notas, elementos, conceptos, abstracciones, etc. y las puedan transmitir a su entorno, para que combinadas con sus experiencias y conocimiento las transformen en nuevos productos o conocimientos.

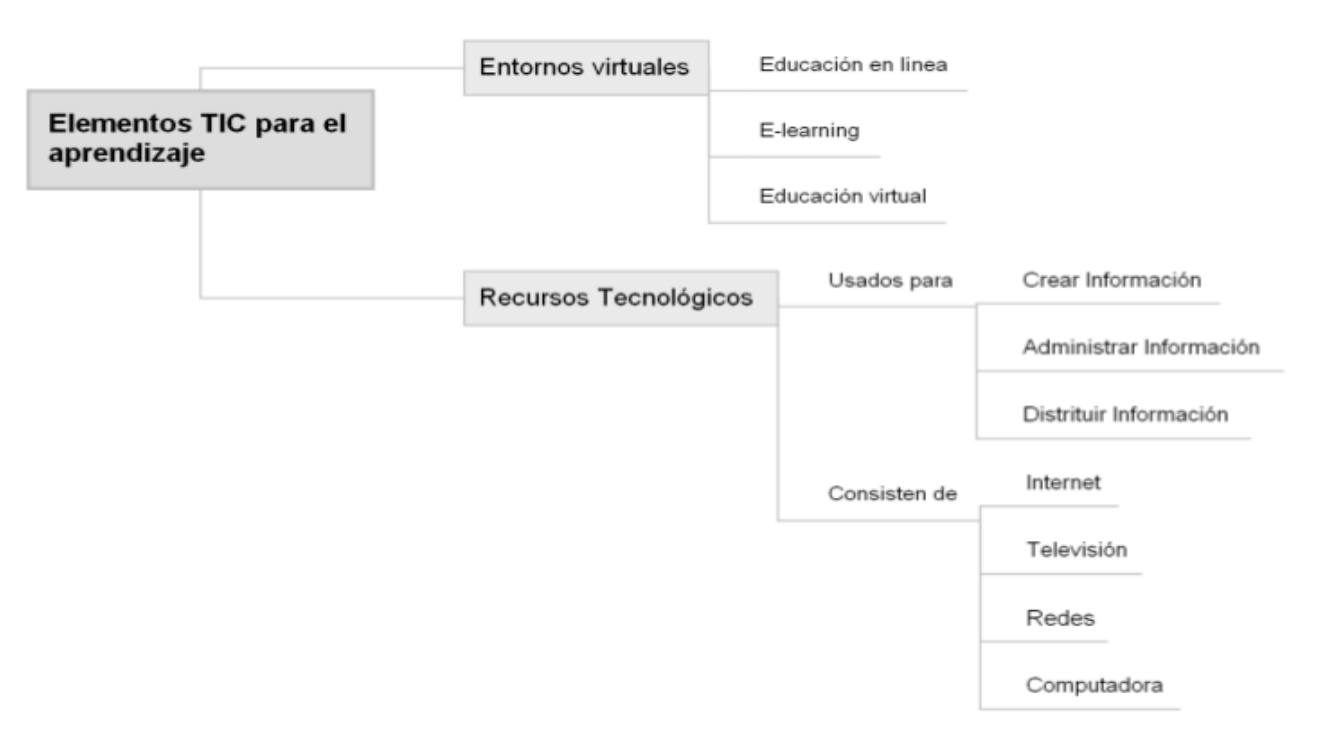

Figura 3.10 Elementos TIC para el aprendizaje. Diseño propio.

Los medios para acceder a entornos virtuales son los recursos tecnológicos: computadora, televisión, redes, servicios web, etc., pues gracias a ellos es como se puede crear, administrar, gestionar, compartir y distribuir la información desde y hasta cualquier parte del mundo.

Las instituciones que más han utilizado el concepto de modalidad a distancia educación virtual, educación en línea (online), aprendizaje electrónico (e-learning),aprendizaje basado en Web son las escuelas de nivel superior, en donde el maestro está separado del estudiante, por lo que el aprendizaje depende de un sistema gestor de aprendizaje (LMS), o de un sistema de gestión de contenidos (LCM), inclusive depende de internet, de tal forma que no hay como tal un salón de clases convencional, sino más bien clases, cursos y en muchas ocasiones, universidades virtuales. Hablar de virtual significa que el alumno y el maestro no están en contacto real.

Por otra parte, los resultados de un estudio del INEGI en el año 2012 arrojan que 49.2 de los usuarios acceden a internet desde su hogar y de ellos 11.4% tienen entre 6 y 11 años de edad, mientras el 47.1% son del rango de 12

a 24 años y el 17.5% de 25 a 34 años, en conclusión, el 76% de la población que utiliza internet, es joven (López, Lara, González y Arreguín, 2014).

Una de las técnicas de aprendizaje, desarrollada desde el siglo pasado, conocida como ODA (Objetos Digitales de Aprendizaje), utilizado en muchos países con éxito, consiste en entidades digitales usadas o re-usadas, así como referenciada durante el aprendizaje que se soporta con tecnologías. Esta técnica permite separar temas educativos en varios módulos (por temas), lo cual facilita la comprensión, pues además cuenta con ayudas visuales, auditivas, de lectura y opinión compartida.

Un ejemplo de esta tecnología en México, es el desarrollo de la Enciclomedia, producto impulsado por el gobierno, que permitió a los alumnos de educación básica, sin importar su nivel o condición social, pudieran accesar a recursos informáticos (no existe en todos los rincones de México pues no cuenta con los recursos suficientes).

Otro ejemplo fue el TLF (The Learning Federation), creado en el 2001 por los gobiernos federales de Australia y Nueva Zelanda; el proyecto, que cuenta con 4,000 objetos interactivos, fue desarrollado para niños de entre 4 y 13 años, a los cuales se les brinda libre acceso (Op.cit.).

Las TIC han revolucionado la forma en que se percibe, accede y transmite el conocimiento, pues integra y permite nuevas y variadas formas o estrategias para la educación y permiten transformar, innovar y revolucionar y por esta razón se han convertido en una herramienta excelente como apoyo en la educación, pues debido a que ahora existe una relación más cercana a un computador que al pizarrón dentro del aula, brindan oportunidades y desafíos en todas las áreas del conocimiento, principalmente en áreas exactas, pues la ingeniería, a partir del aporte de las Tics ha sufrido un desarrollo vertiginoso (Alcántara, Bravo y Chávez, 2014).

Pero además de las Tic's, para que el estudiante tenga un aprendizaje eficiente se deben tener en cuenta sus situaciones, experiencias, entornos y habilidades, para que en lugar de ser obstáculos, las puedan utilizar como un medio de extensión de desarrollo de experiencias y conocimiento, es decir,

aunque existe la tecnología, la explotación de ésta depende totalmente de las habilidades y conocimientos del ser humano, pero gracias al uso de las Tics, algunas instituciones, conscientes de que están formando seres humanos profesionistas se enfocan en el desarrollo de tareas que permitan la productividad, la habilidad de integración del alumno en una sociedad, a través de alentarlos a tener hambre de saber, a despertar su curiosidad, su creatividad, a que aprovechen todo su potencial, pues aunque tengan el mejor equipo, sin su pasión por el descubrimiento, el alumno no pasa de un individuo que sólo recibe información (Op.cit.).

## **4 Metodología**

El desarrollo del presente trabajo se realizó por fases que involucraron desde investigación bibliográfica hasta el desarrollo del prototipo del sistema de información de apoyo al desarrollo del pensamiento lógico computacional, utilizando el ciclo de vida clásico para el desarrollo de un proyecto (investigación, definición de requerimientos, diseño del sistema, desarrollo de prototipo y pruebas), ver figura 4.1.

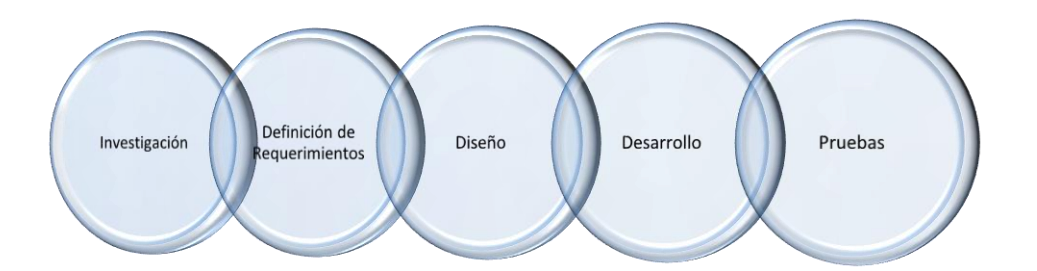

Figura 4.1 Ciclo de vida clásico de desarrollo de proyectos.Diseño propio

Se realizó una investigación documental que fundamenta la necesidad de la creación del prototipo del Sistema Informático de Apoyo al Desarrollo del Pensamiento Lógico - Computacional.

Por lo que en primer lugar, recurriendo a la investigación bibliográfica sobre el trabajo de varios investigadores (entre otros docentes, pedagogos y psicólogos), se trabajó en la identificación de los diferentes tipos y estilos de aprendizaje.

Posteriormente se identificaron los elementos digitales necesarios para la actividad enseñanza aprendizaje recurriendo también a la investigación bibliográfica, buscando con esto vincular el tipo de documentación, herramientas y contenidos relacionados con los estilos de aprendizaje, que brinden la mejor alternativa para agilizar la enseñanza.

Una vez establecidos los elementos conceptuales necesarios para el desarrollo del prototipo del proyecto Sistema Informático de Apoyo al Desarrollo del Pensamiento Lógico – Computacional se realizó el análisis y planteamiento sobre la funcionalidad del prototipo de forma que permita estudiante desarrollar

la habilidad de pensamiento lógico-computacional a través de la selección de elementos tecnológicos, documentales y visuales que ayuden a identificar al usuario el planteamiento que debe aplicar para solucionar problemas que involucran variables, condicionales, ciclos, arreglos y registros físicos de información, a través de la selección de figuras, códigos alternativos y pequeños videos tutoriales.

Con base en la bibliografía consultada, se analizaron también los diferentes elementos (tipos de cuestionarios, ejercicios, ejemplos y conceptos) a implementar en el sistema, que permiten determinar el grado de pensamiento lógico-computacional del usuario, de acuerdo a sus respuestas otorgadas durante la presentación de los diferentes ejercicios a resolver.

Se definió la lista de los módulos necesarios para el desarrollo del sistema: de diagnóstico de estilo de aprendizaje, parte lúdica, retos (problemas a resolver sin calificación involucrada), evaluación (problemas a resolver con calificación) y administración (modificaciones de test de diagnóstico).

Para el desarrollo del prototipo se definió el uso de MySQLl como manejador de Base de Datos y PHP como lenguaje de programación.

Se desarrollaron los módulos del prototipo de sistema considerando la conexión a éste de un usuario registrado, o el registro de un usuario nuevo junto con su diagnóstico de evaluación como nuevo usuario. En esta etapa también se desarrollaron los módulos de contenido (muestra de temas apropiados de programación tales como algoritmos, condicionales, ciclos, arreglos y apuntadores, además del módulo de retos y ejercicios en donde el alumno tendrá la oportunidad de probar su desarrollo y forma de aplicación de su lógica de pensamiento para la solución de un problema.

Además se desarrolló el módulo que permite al usuario consultar otras referencias de páginas web que le sirvan de apoyo a su aprendizaje lógico computacional.

En la última etapa se realizaron pruebas de la funcionalidad del prototipo de sistema, para verificar el cumplimiento de los objetivos para los cuales fue diseñado el prototipo.

# **5 Resultados**

## **Estilos de aprendizaje**

Como resultado de la investigación bibliográfica, producto de varios investigadores, se identificaron diferentes tipos y estilos de aprendizaje que se muestran en la figura 5.1.

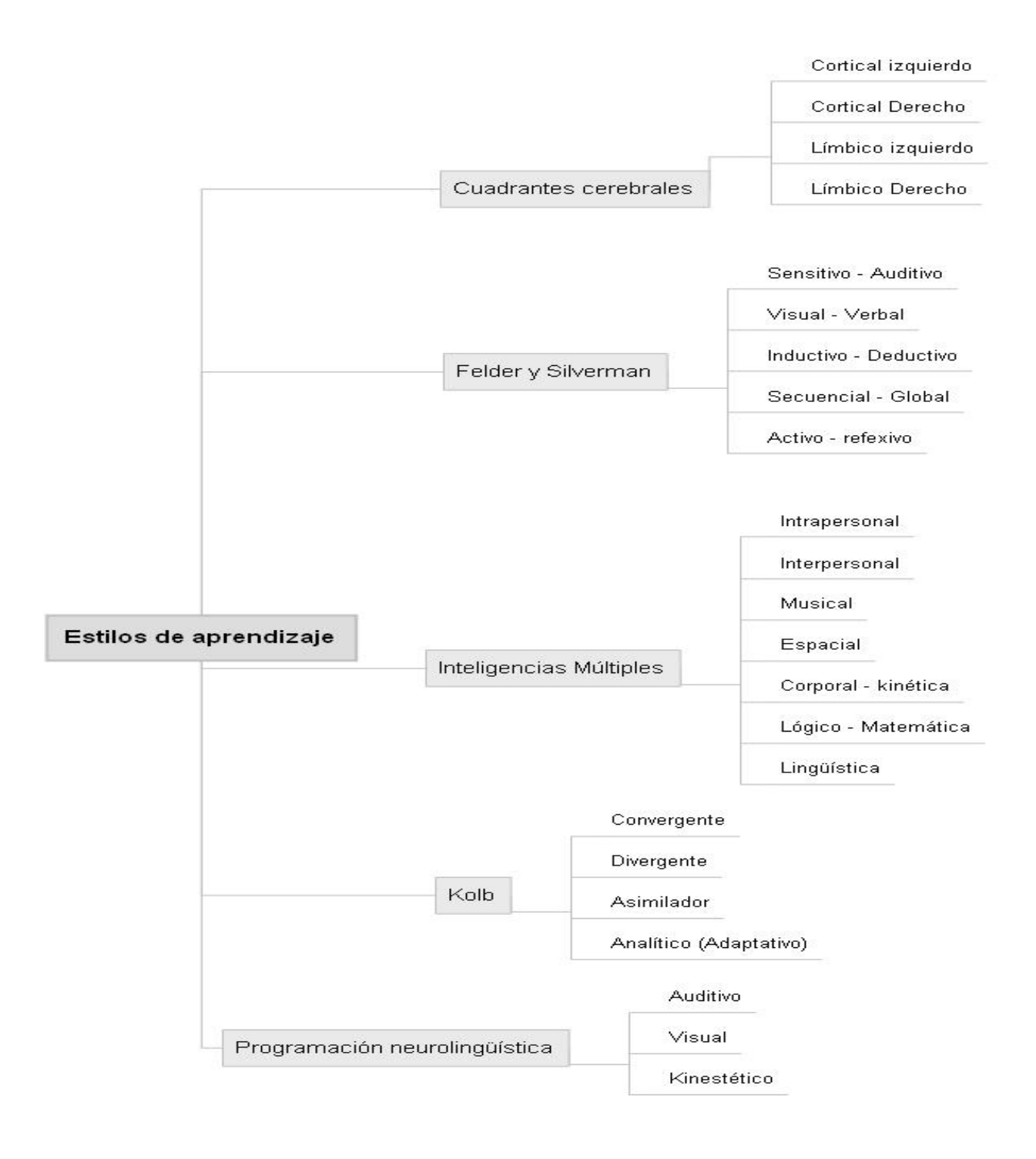

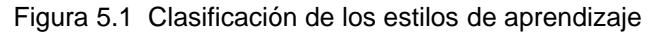

Tenemos así los estilos cuadrantes cerebrales, cuya base es la división del cerebro en cuatro cuadrantes: cortical izquierdo y derecho, así como límbico izquierdo y derecho. Mientras la clasificación de Felder y Silverman se refiere hacia la actitud del individuo (sensitivo, visual, inductivo, secuencia y activo), similar a la programación neurolingüística (auditivo, visual y kinestético) y a las inteligencias múltiples (intra e interpersonal, musical, espacial, corporal lógico matemática y lingüística) que más bien observan cómo es que el individuo aprende más viendo, escuchando, sintiendo, etc., similar a Kolb, quien clasifica como convergente, divergente, asimilador y analítico, es decir qué tipo de contenidos o información consulta, o qué tipo de actividades realiza.

En general y de acuerdo a esta clasificación, los estilos de aprendizaje se aplican a una persona dependiendo de la naturaleza, el medio, la sociedad en que se desenvuelve y principalmente influenciada por su personalidad.

### **Elementos digitales**

En cuanto a los elementos digitales necesarios para la enseñanzaaprendizaje que se encontraron también a través de la investigación de los trabajos realizados por psicólogos, docentes y pedagogos, se resumen en la figura 5.2.

Estos elementos digitales se clasifican principalmente en virtuales y tecnológicos. En los virtuales encontramos a la educación en línea, e-learning y educación virtual, cuya característica en común es que es educación a distancia, es decir, no se requiere que forzosamente el alumno esté en un aula de clases, más bien la enseñanza puede ser a distancia, el único requisito que necesitan es un equipo que tenga acceso y conexión a internet.

En cuanto a los elementos tecnológicos tenemos precisamente internet, televisión, redes y computadora, pues es con estos elementos que los individuos pueden acceder a los elementos virtuales, lo que les amplia el mundo educativo inclusive a distancia, y con la adecuada configuración e instalación de sus equipos pueden además de acceder, clasificar, crear, administrar y distribuir información.

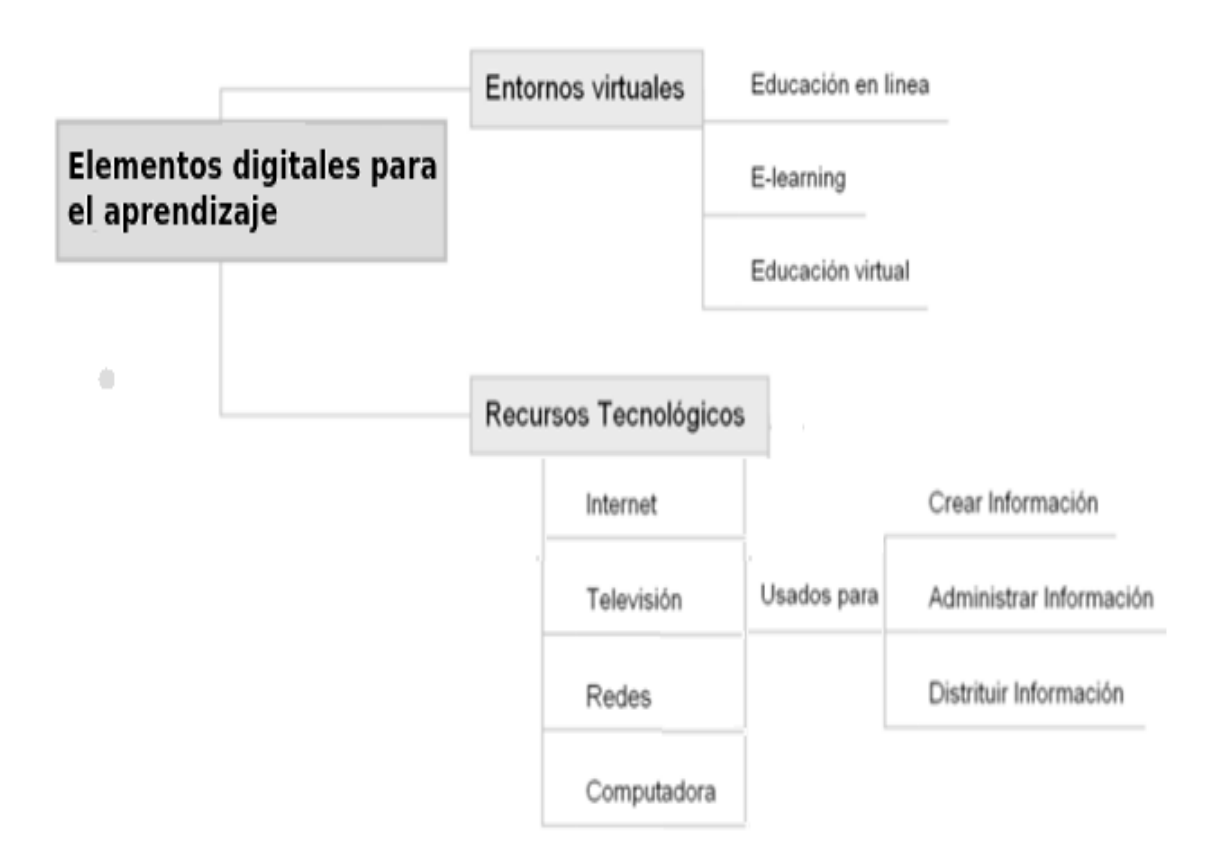

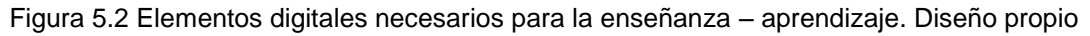

### **Diseño y desarrollo del sistema**

Se diseñó y desarrolló el prototipo del sistema el cual consiste de una serie de procesos que en conjunto permiten al alumno o usuario adquirir habilidades que le permitan realizar o diseñar planteamientos que a su vez también le permiten solucionar problemas a través de la aplicación de la lógica; este diseño involucra el uso de variables, condicionales, ciclos, arreglos y registros de información físicos que contienen prácticas y retroalimentación de habilidades a través del uso de retos y ejercicios.

La clasificación de estos procesos, mostrados en la figura 5.3, son diagnóstico de estilos, contenido dinámico, retos, contenido visual, contenido textual y acceso a páginas web. Con esos procesos, el alumno puede acceder a actividades variadas: lecturas conceptuales, videos con ejercicios o reflexivos,

ejemplos o imágenes, lo cual le brindará la oportunidad de incrementar su proceso de enseñanza lógico – computacional.

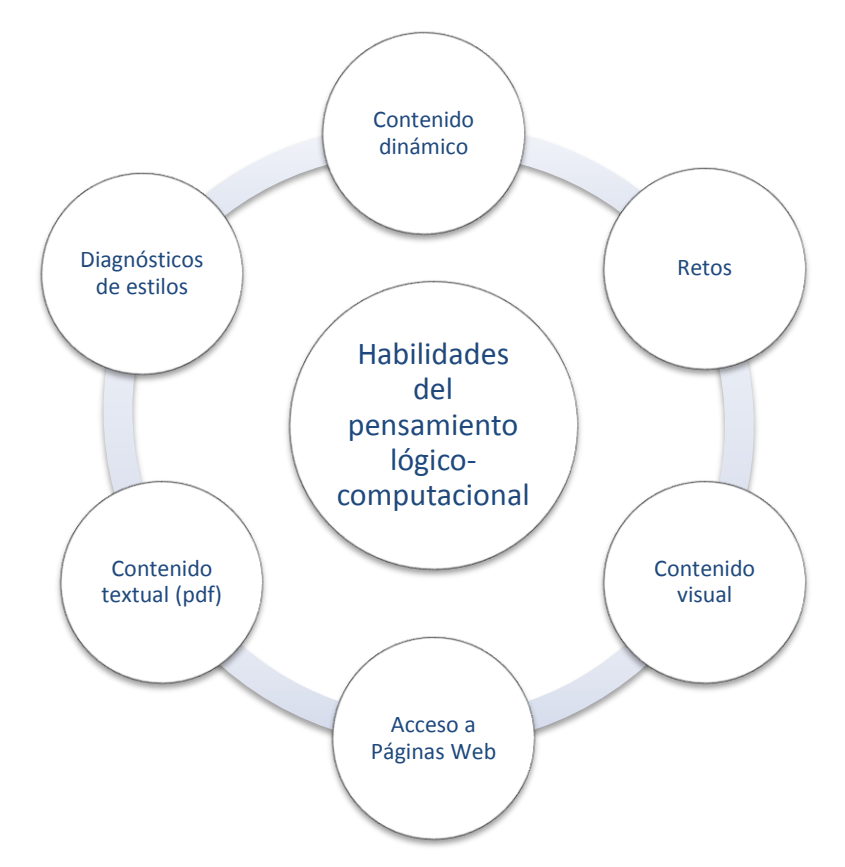

Figura 5.3 Procesos del S.I. para el apoyo del aprendizaje lógico-computacional. Diseño propio.

También se diseñó y desarrolló el proceso que permite al usuario consultar otras referencias de páginas web, mismas que le sirven de apoyo a su aprendizaje lógico – computacional. El resultado de este proceso se muestra gráficamente en la sección de Funcionalidad del sistema, en la figura 5.17.

## **Desarrollo del sistema**

El sistema, desarrollado en PHP con MySQL como Motor de Base de Datos a MySQL contempla los siguientes componentes:

- Codificación de archivos .php y .css.
- Documentos pdf (portal document format).
- Videos de tipo .wvm (Windows Media Video).
- Archivos .jpeg.

El siguiente fragmento de código ejemplo es una muestra de los diferentes procesos existentes en el prototipo del sistema. En este caso se lee de la Base de Datos la información correspondiente a las preguntas para diagnosticar el estilo de aprendizaje del usuario del sistema, además de que permite visualizar imágenes relacionadas con la pregunta.

```
<?php 
/* Programa: preguntas.php 
* Función: Despliegue de preguntas almacenada en una Base de Datos en MySQL que permiten 
determinar el estilo de aprendizaje de un usuario. 
    Autor: Ma. Esther Olvera Flores 
*/ 
?> 
\text{thm}<head> 
<meta http-equiv="content-type" content="text/html; charset=UTF-8" /> 
<title>Diagnostico</title> 
</head> 
<body> 
<?php 
include("datos.inc"); 
           $cxn = mysqli_connect($host,$user,$password,$database) 
or die ("No se puede conectar al servidor"); 
         \text{Squery} = \text{``SELECT} * \text{FROM} cuestionario where clave =1";
         $result = mysqli_query($cxn, $query)or die ("Couldn'texecutequery de cuestionario."); 
           /* Muestra resultados en pantalla */ 
echo "<tablecellspacing='15' border='0' cellpadding='0' width='30%'>"; 
echo "<tr><tdcolspan='3' style='text-align: right'> Haz click en la figura para aumentar 
su vista. \text{Ar} /\text{M} /\text{M} /td\text{M}r\text{M}";
while($row = mysqli_fetch_assoc($result)) 
          { 
               $f_inciso = number_format($row['clave'],2); 
                    $query = "SELECT * FROM det_cuestionario 
                               WHERE clave_cuest='{$row['clave']}'"; #42 
                   {\text{S}result2} = \text{mysgli\_query}({\text{S}}_{\text{C}} \text{X}_{\text{C}})or die(mysqli_error($cxn)); 
                   $npregunts = mysqli_num_rows($result2); /* despliegue de imagen y pregunta */ 
echo "<tr>\m";
echo " <tdwidth=80>{$row['clave']}</td>\n";
echo " <tdcolspan=2 width=300 style='font-weight: bold; font-size: 
1.1em'>{\text{from}' pregunta']}</td>\m";
if($npreguntas> 1 ) 
\overline{a}while(\text{from2} = \text{mysgli}\left(\text{ftch}\right) assoc(\text{from112}))
\{ \}echo "<tr><tdcolspan=1>&nbsp;</td>
<tdwidth=90 colspan=1>{$row2['inciso']}</td> 
<td><a href='img/{$row2['imagen']}' border='0'><imgsrc='img/{$row2['imagen']}' 
border='0' width='200'
```

```
height='180' /\times/a\times/td\overline{w}n";
 } 
 } 
echo "<tr>>tdcolspan='3'><hr />/td></tr>\tr>";
 } 
echo "</table>\m";
?> 
</body> 
</html>
```
## **Funcionalidad del sistema**

El prototipo del sistema consta de las siguientes secciones: diagnóstico del estilo de aprendizaje, contenido, retos y ejercicios y links de páginas Web de interés.

El módulo de diagnóstico nos permite determinar el estilo de aprendizaje preferente del usuario.

La parte de contenido muestra manuales de ayuda, videos e imágenes de apoyo para que el estudiante que acceda al sistema cuente con herramientas de ayuda que le permitan procesar la información de forma eficiente, de acuerdo con el desarrollo de su pensamiento lógico.

Retos muestra una serie de ejercicios que el usuario deberá resolver y contestar a través de una serie de respuestas alternativas.

Los links de páginas Web es una lista de páginas de apoyo externas al sistema, que permiten al estudiante investigar y conocer con la profundidad que requiera, los temas presentados en el sistema. Esto permitirá potenciar sus habilidades de auto-aprendizaje.

### **Funcionamiento del sistema**

El sistema comienza con una página inicial que tiene la opción de conectarse al sistema.

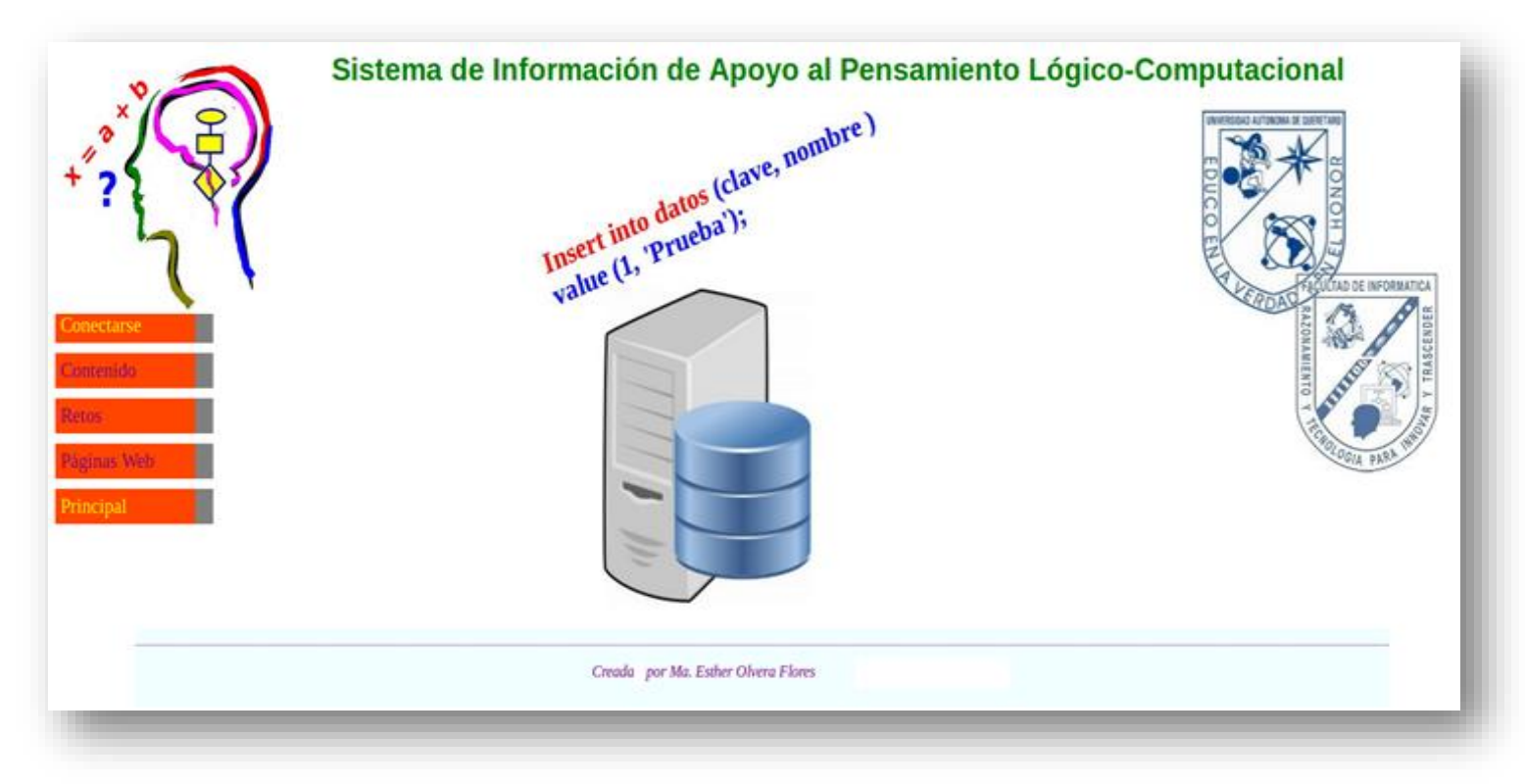

Figura 5.4 Pantalla de inicio al sistema de información de apoyo al pensamiento lógicocomputacional

Esta pantalla sirve únicamente como una introducción al sistema, en donse se observan los módulos iniciales: Contenido, Retos y ejercicios y Páginas Web.

Como se observa estos módulos están deshabilitados. Para habilitarlos se debe seleccionar la opción conectar.

Una vez seleccionada la opción Conectar se muestra la pantalla que permite conectarse al sistema si es un usuario registrado o bien crear una nueva cuenta.

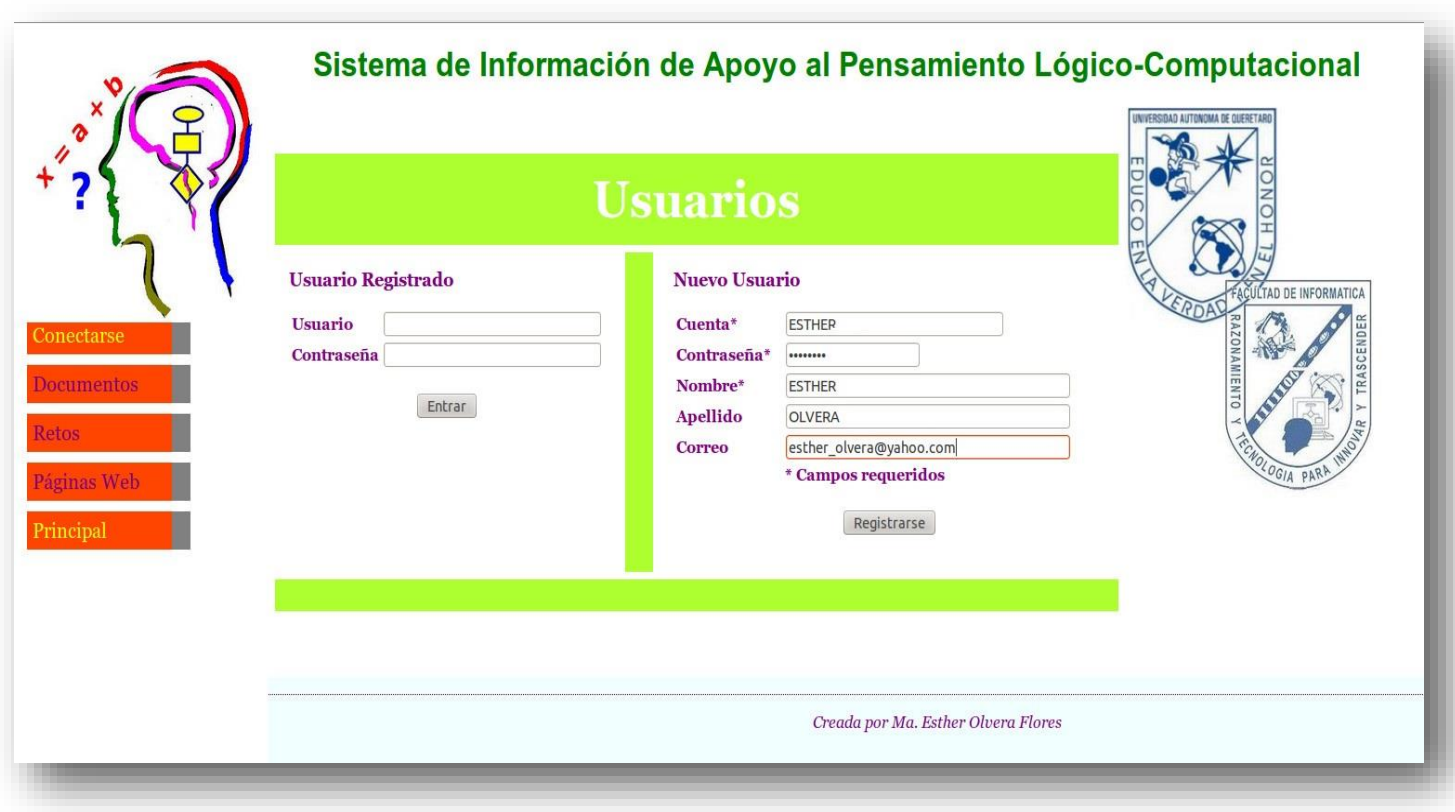

Figura 5.5 Conectando al sistema / Creación de nuevo usuario.

Esta pantalla es el vínculo entre el usuario y el acceso al sistema y consta de dos partes:

Usuario registrado y nuevo usuario.

## **Usuario registrado.**

Se elige esta opción si el usuario previamente se ha registrado al sistema, lo cual le permite ingresar a los contenidos, retos y links a páginas web de interés.

Si un usuario desea entrar y su cuenta no está registrada en el sistema o bien su cuenta y/o password son incorrectas, el sistema negará, con el correspondiente mensaje, el acceso al .

### **Nuevo usuario.**

Esta es la alternativa que se debe elegir si un usuario pretende utilizar el sistema, pero no tiene una cuenta y un password registrados.

Cuando el usuario se va a registrar, de forma obligatoria tiene que proporcionar al sistema:

- Cuenta. Cuenta con que entrará al sistema.
- Contraseña. Clave que le permitirá, junto con su cuenta de usuario, entrar al sistema.
- Nombre. Es el identificador del usuario.

El resto de los campos es opcional, si el usuario desea no proporcionarlos, el sistema les permitirá el acceso. Estos campos son:

- Apellido
- Correo

Al darle aceptar, si el usuario ya está registrado, el sistema lo valida y no crea al usuario, esto evitará duplicidad de información en el sistema. En caso contrario, realiza el registro correspondiente del usuario y éste entra para poder ver contenidos, retos y ligas a páginas web de interés.

La pantalla siguiente para terminar el proceso de registro del usuario es la mostrada en la figura 5.6

En esta pantalla se muestra un mensaje de bienvenida al usuario al sistema y le solicita conteste un par de preguntas.

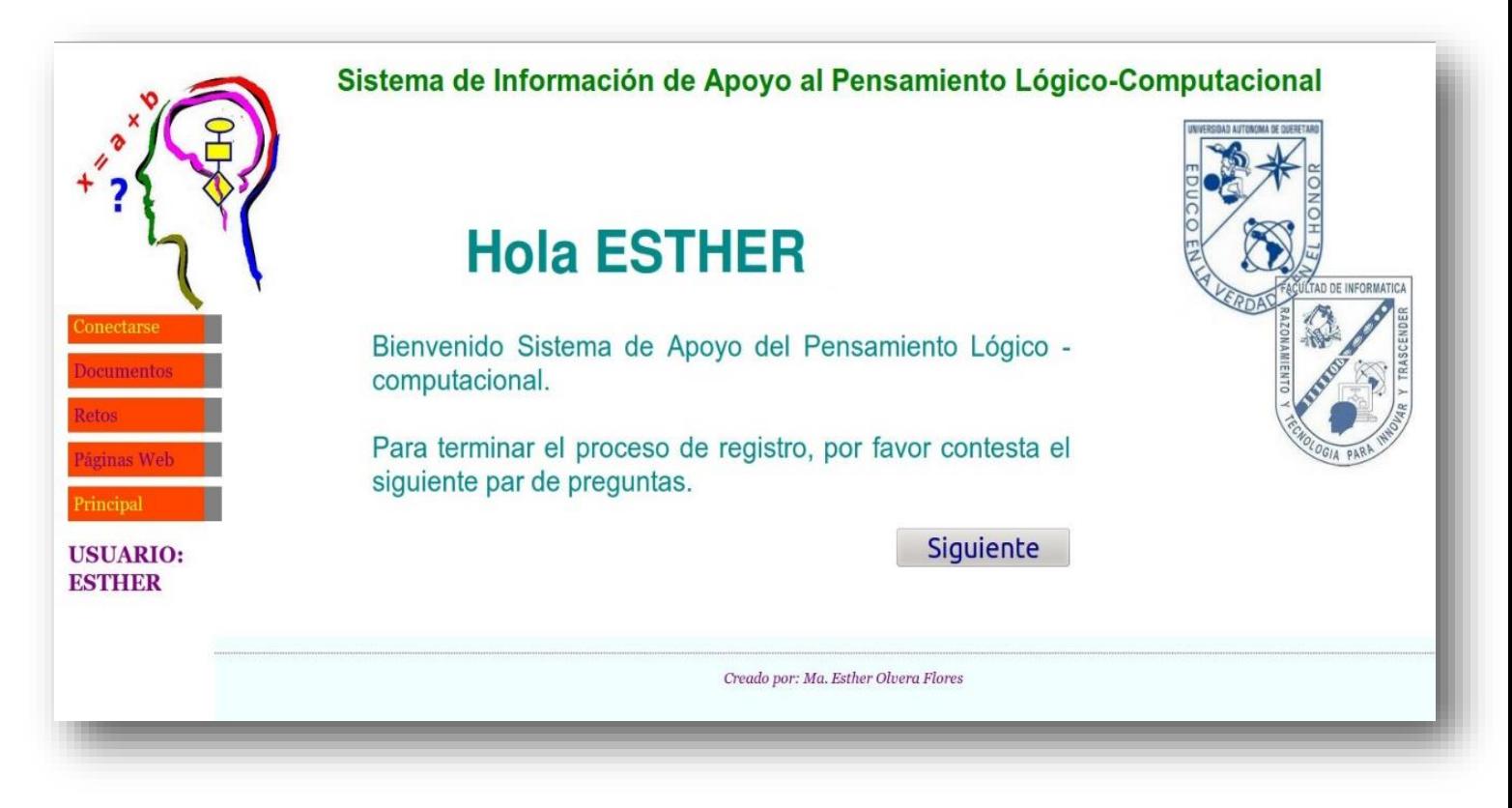

Figura 5.6. Bienvenida al sistema a un nuevo usuario.

Al seleccionar siguiente el sistema muestra un par de pantallas con el objetivo de que el usuario conteste un par de preguntas.

El objetivo de este módulo del sistema, llamado diagnóstico, es que de acuerdo a las respuestas proporcionadas por el usuario se detecte su estilo de aprendizaje, el cual puede ser adaptativo, divergente, convergente o asimilador.

Las preguntas consisten en que el usuario seleccione, de un par de imágenes mostradas en pantalla, aquella con la cual se sienta más identificado, según lo observado en la figura 5.7

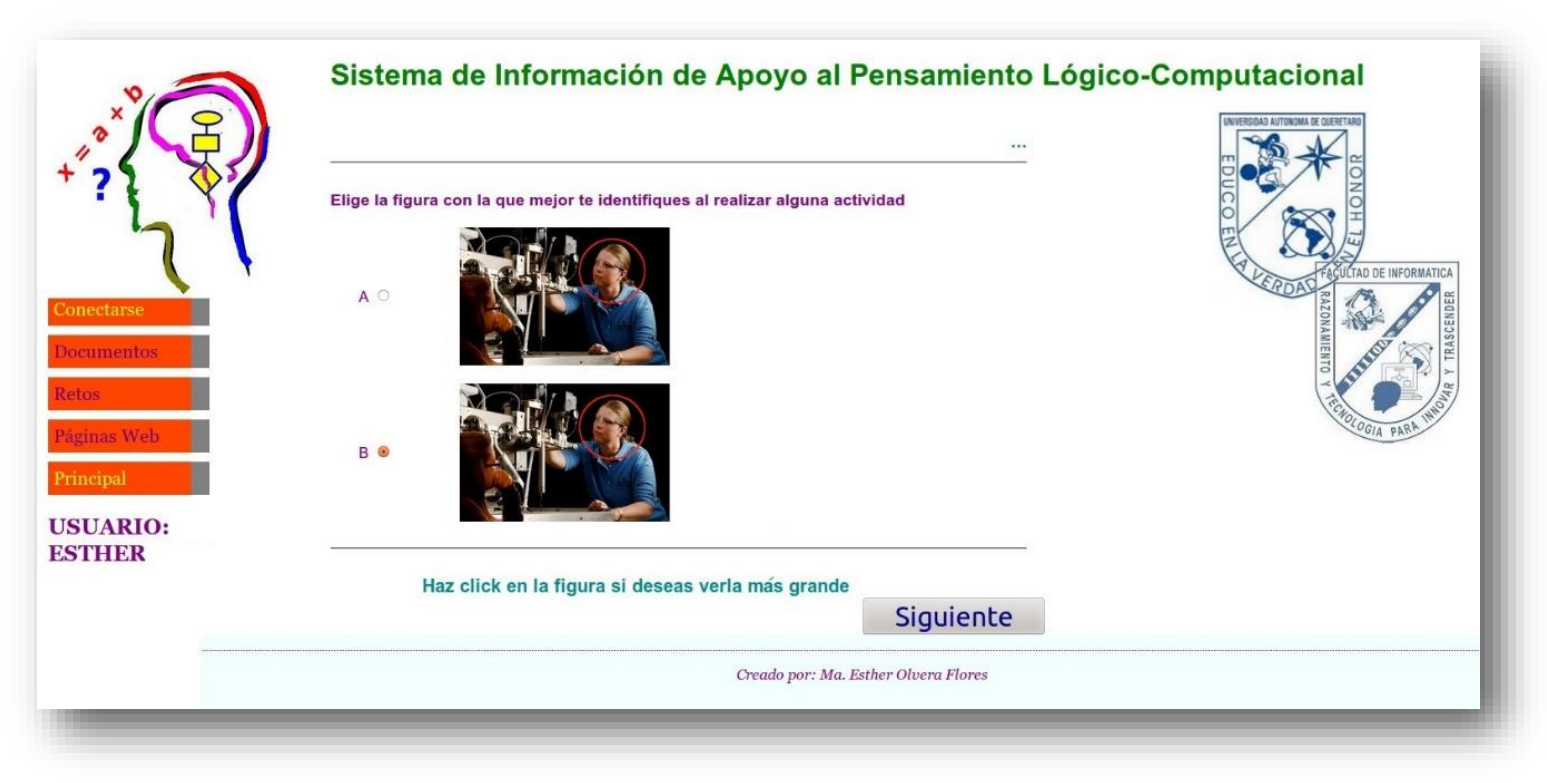

Figura 5.7 Serie de preguntas que permitirán determinar el estilo de aprendizaje.

La respuesta a estas preguntas es lo que permitirá detectar el estilo de aprendizaje del usuario, por lo que, al finalizar el cuestionario, la pantalla a la que se ingresa es la que permite ver el contenido o temas a los que podrá ingresar el usuario para su aprendizaje lógico-computacional.

El contenido en esta propuesta de proyecto es:

- Entradas
- Salidas
- Condicionales
- Ciclos
- Ciclos anidados
- Arreglos
- Apuntadores

Es importante considerar que la pantalla al a que ingresa un usuario recién registrado, es la misma a la que accede de forma directa al conectarse un usuario ya previamente registrado.

Cuando el usuario seleccione alguno de los contenidos, se mostrarán contenidos de reflexión, casos prácticos, de ejemplos o resolución de ejercicios. Es importante señalar que el orden de aparición de dichos contenidos depende del estilo de aprendizaje detectado por el sistema.

La figura 5.6 muestra los tipos de contenidos, de acuerdo al estilo del alumno, utilizados en la propuesta de este proyecto, con los cuales se trabajó para la secuencia del orden de aparición de los tipos de contenido.

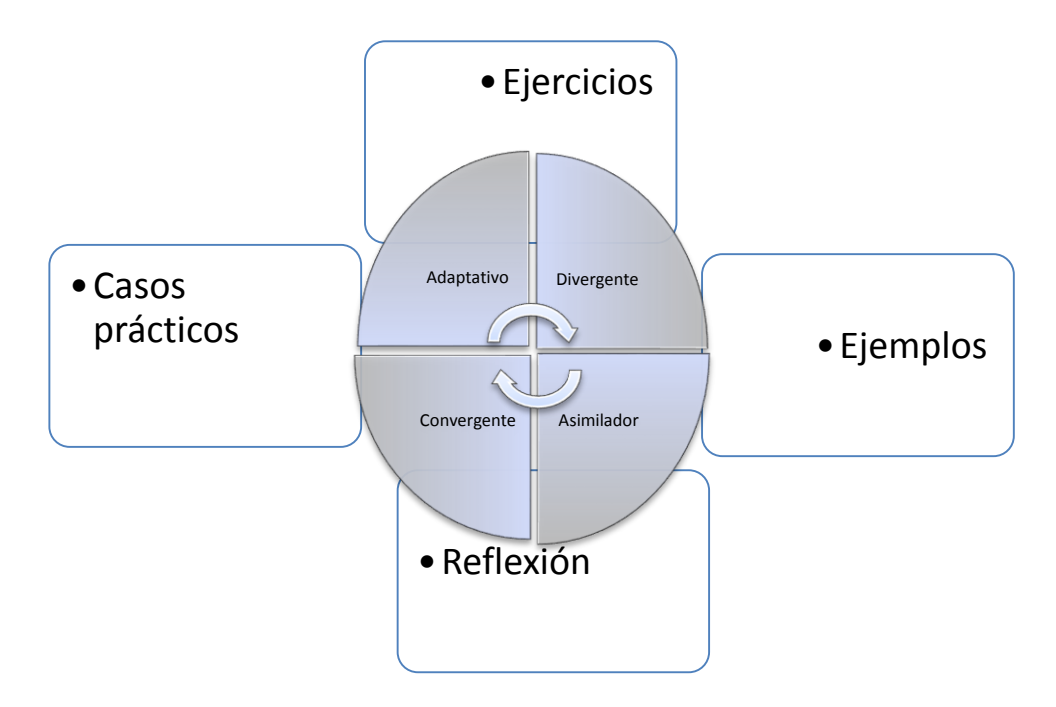

Figura 5.8 Estilos de aprendizaje.

## **Orden de contenidos**

El orden de contenidos que muestra el sistema depende del estilo detectado en el usuario, como se lista a continuación:

Convergente: Casos prácticos – Reflexión – Ejemplos – Ejercicios

Asimilador: Ejemplos – Reflexión – Casos prácticos – Ejercicios

Adaptativo: Casos prácticos – Ejercicios – Ejemplos – Reflexión

Divergente: Ejemplos – Ejercicios – Casos prácticos – Reflexión

Veamos el caso en que se detectó el ingreso al sistema de un usuario de estilo divergente; cuando este usuario elige el tema de condicionales, el orden de aparición de contenidos en su tema seleccionado sería como el mostrado en la siguiente secuencia de figuras.

Pantalla Divergente 1. Ejemplos

Muestra en pantalla los conceptos generales con ejemplos, a través de un documento pdf, en el ejemplo, abre condicionales. Ver figura 5.9.

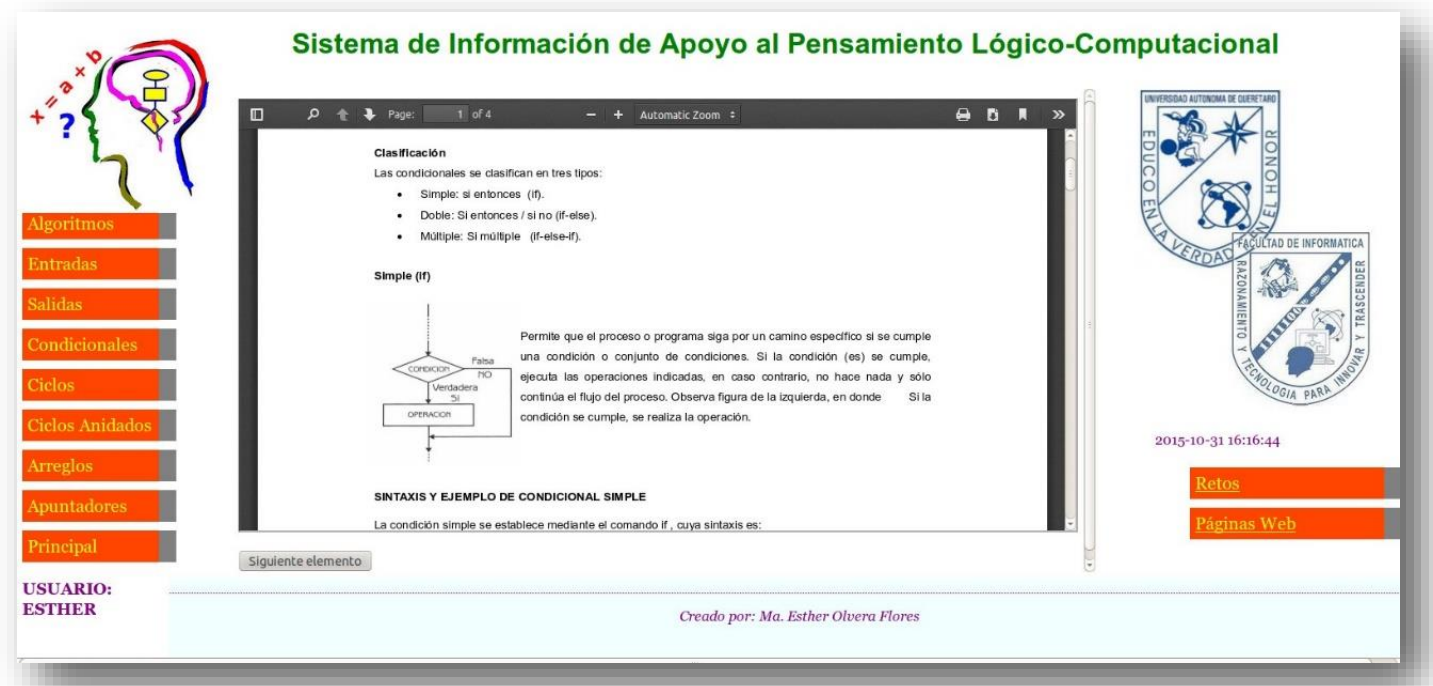

Figura 5.9 Ejemplos, primer pantalla para el estilo divergente.

Una vez el usuario considere necesario, avanzará a la siguiente pantalla, al presionar el botón etiquetado como "Siguiente", lo cual permitirá visualizar el siguiente evento, en este caso el de Ejercicios, de acuerdo a su estilo divergente, como se mencionó anteriormente. La figura 5.10 muestra dicho contenido.

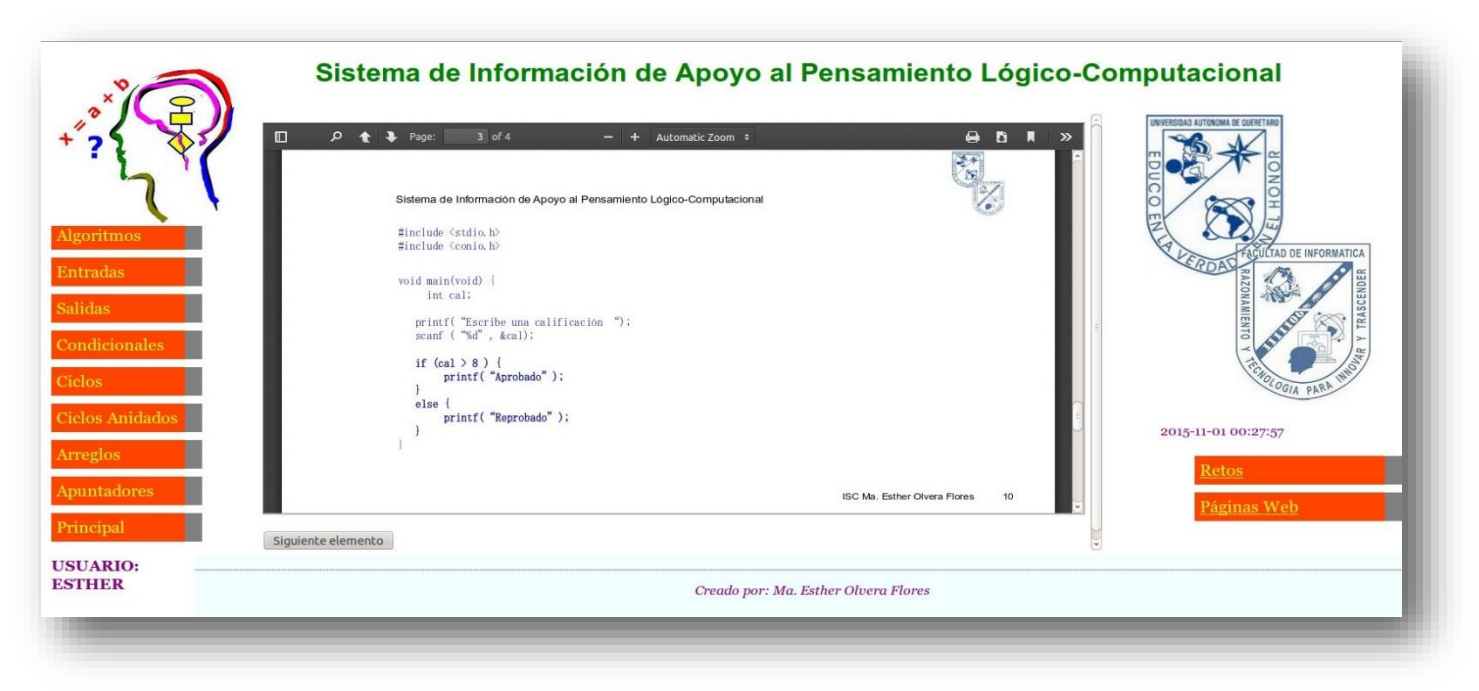

Figura 5.10 Ejemplos, segunda pantalla para el estilo divergente.

Nuevamente, al hacer clic en el botón etiquetado como "Siguiente", muestra casos de aplicación, en este caso apoyado con un video, el cual le permite al usuario ver cómo se elabora un programa; el programa incluye elaboración de condicionales durante el desarrollo del programa.

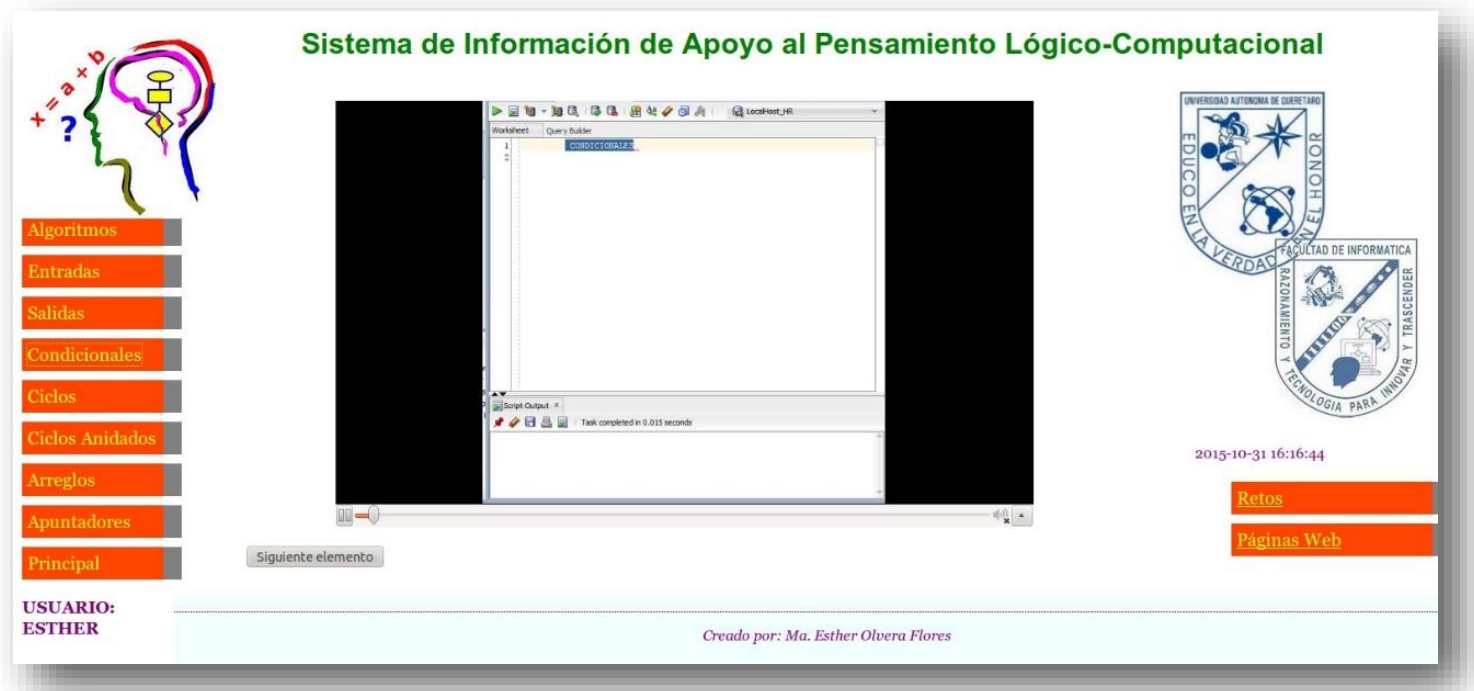

Figura 5.11 Casos prácticos, tercer pantalla para el estilo divergente.

Finalmente, para este mismo estilo divergente, el último componente mostrado será el de un video reflexivo. En este ejemplo se analiza porqué una salida de datos produce un valor inesperado, a través de un video que va guiando al usuario a la reflexión que le permita mejorar y visualizar de la mejor manera su lógica computacional. Ver la figura 5.12

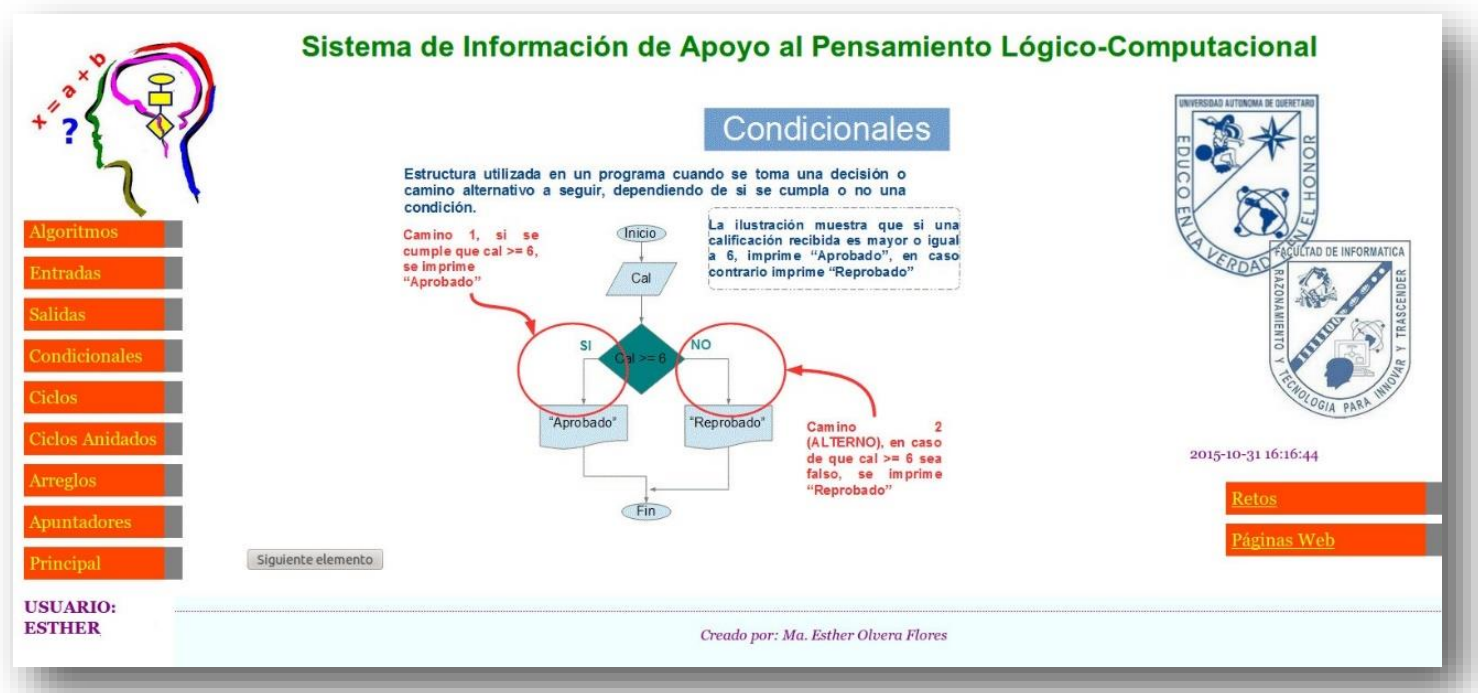

Figura 5.12 Reflexión, cuarta pantalla para el estilo divergente

Este proceso es similar cuando el usuario consulte cualquier otro tema de los contenidos en el sistema: primero muestra contenido y ejemplos, para posteriormente mostrar ejercicios. Luego muestra algún caso práctico a través de un documento, imagen o video para finalmente mostrar contenido reflexivo. Este orden se altera según el estilo de aprendizaje visto en la figura 5.6.

### **Más sobre pantalla principal**

En el menú principal también se tiene acceso a retos y ejercicios, además de links a páginas Web.

#### **Retos**

Esta es la parte del sistema en donde el usuario pondrá en práctica todo su aprendizaje y lógica adquiridos en el resto de los módulos del sistema, pues deberá responder o contestar una serie de ejercicios planteados. Sean resolución de problemas, preguntas lógicas o detección de errores. El usuario tendrá varias alternativas de respuesta y deberá elegir la que crea que resuelve el problema o planteamiento. La figura 5.13 es una muestra de ello.

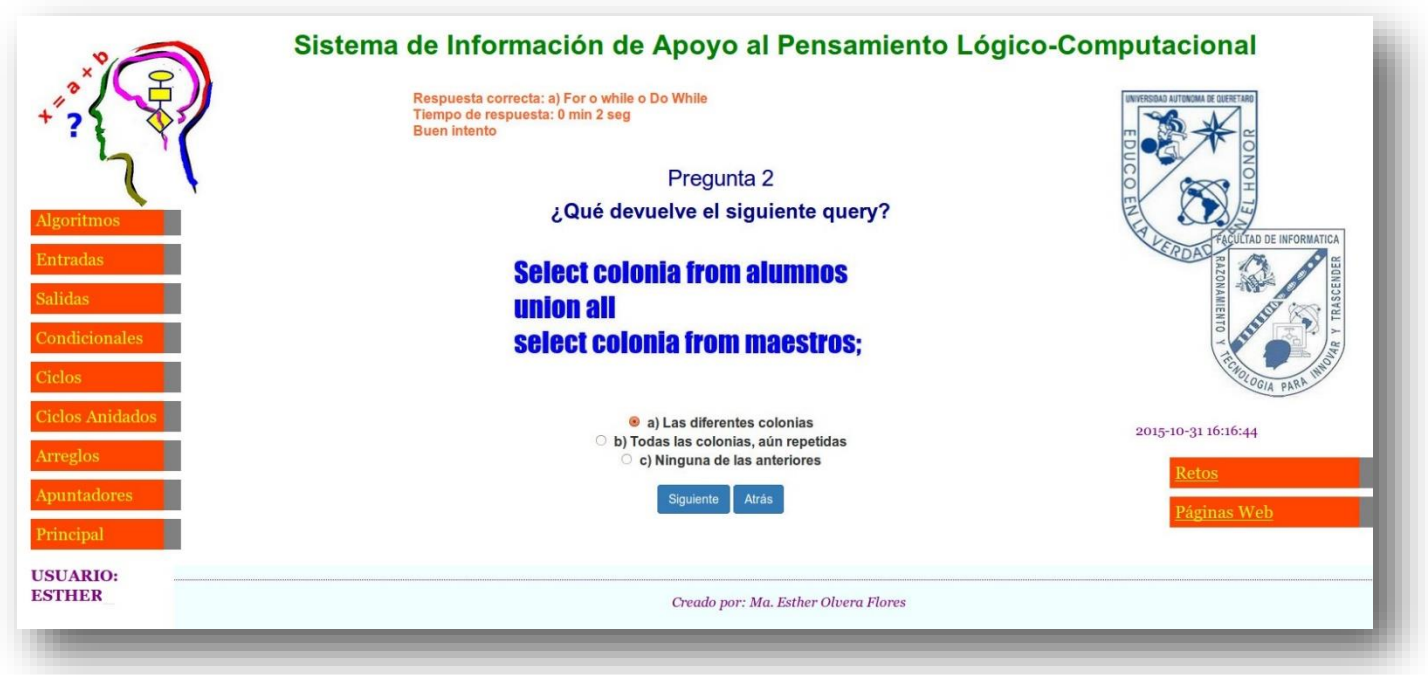

Figura 5.13 Retos a resolver por el usuario

Una vez el usuario elige su respuesta, el sistema le responderá con mensajes acordes a su respuesta correcta o incorrecta. Le desplegará mensajes del tipo:

Respuesta correcta: B) 20.0

Tiempo de respuesta: 3.2 minutos

iiBuen intento!!!

¡¡Sigue intentando.... estás cerca!!

Muy bien, B) 20.0 es la respuesta correcta!!

Tiempo de respuesta: 3.2 minutos

ijSigue intentando.... estás cerca!!

En donde se observa se le indica al usuario si su respuesta fue correcta o no y cuál fue el tiempo de respuesta, tal y como se muestra en la figura 5.14.

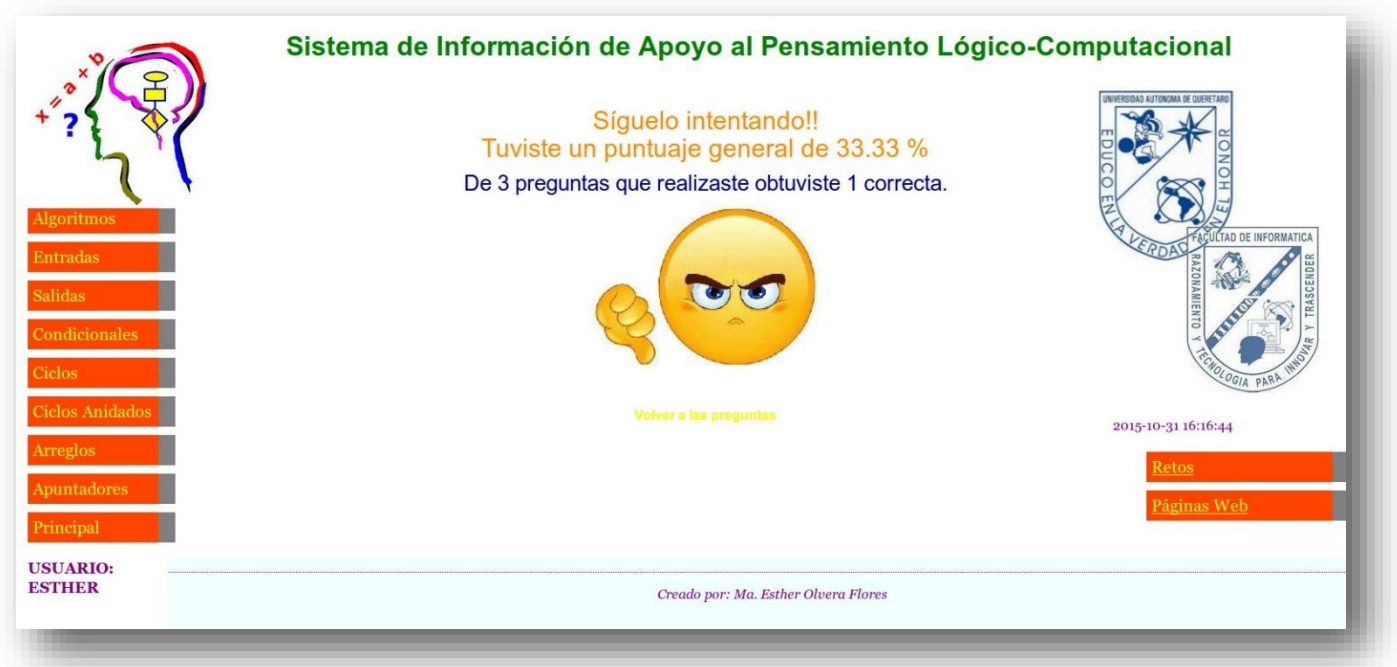

Figura 5.14 Respuesta a retos

Al finalizar su serie de preguntas, el sistema envía al usuario recomendaciones, dependiendo del resultado general de sus respuestas.

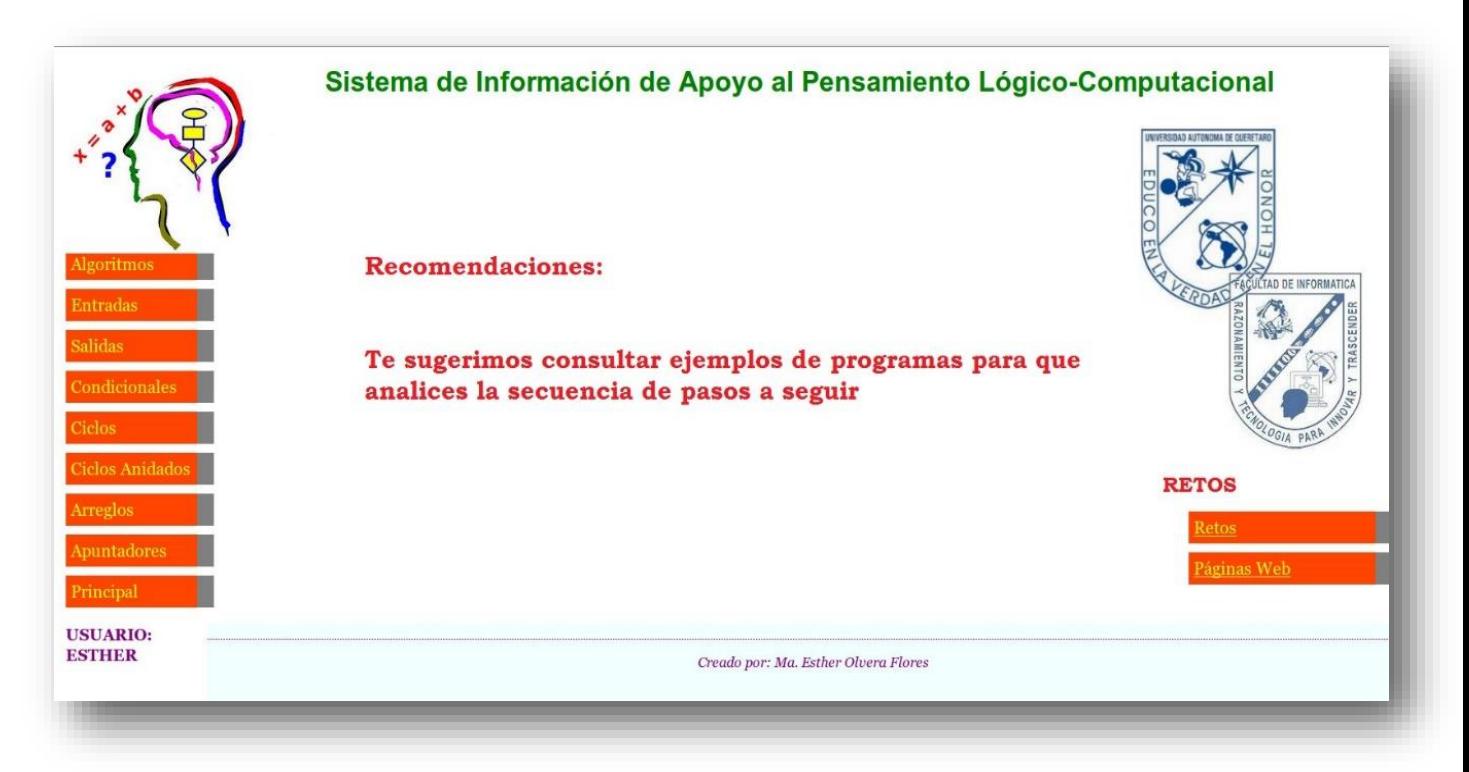

Figura 5.15 Recomendaciones para desarrollo de lógica – computacional.

Las recomendaciones pueden variar, dependiendo de:

- Tiempos de respuesta promedio
- Número de aciertos
- Estilo de aprendizaje

### **Páginas Web**

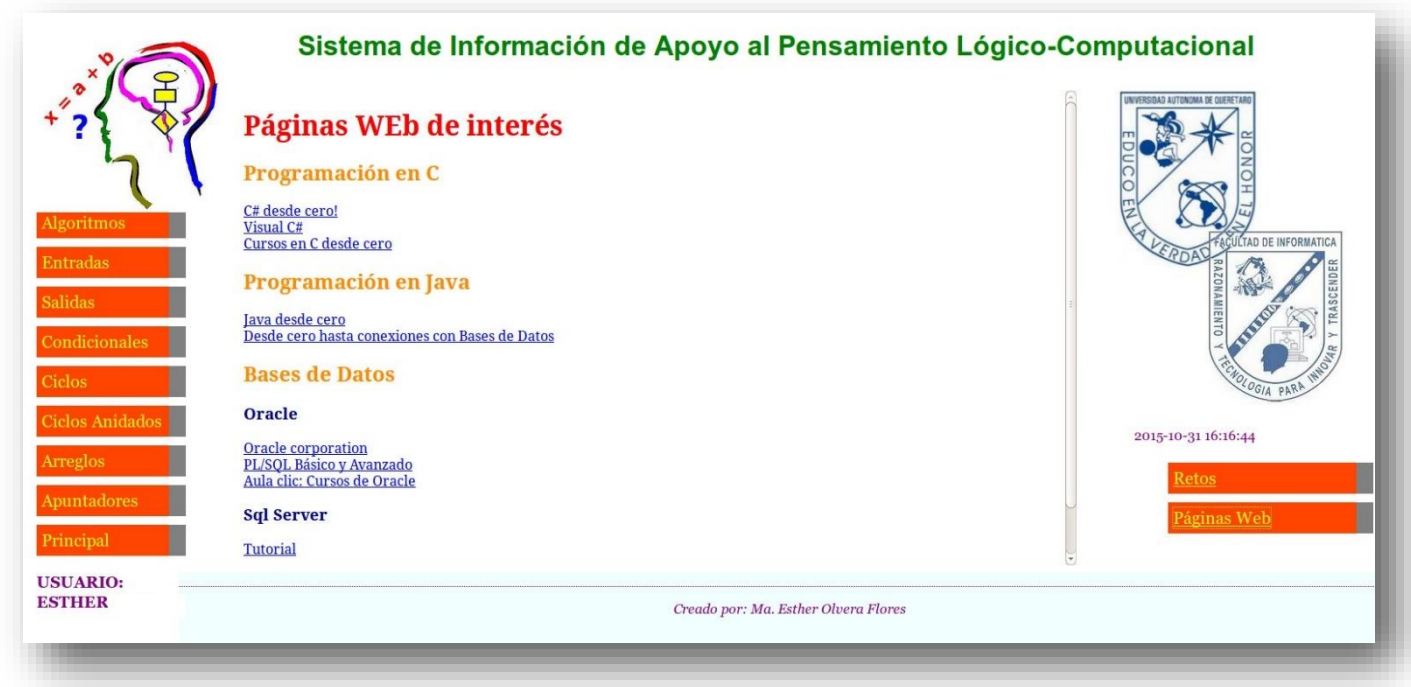

#### Figura 5.16 Páginas Web

También contenida en el menú principal, esta pantalla muestra una lista de ligas de interés al programador, que sirven como herramienta de apoyo al sistema para el desarrollo de la lógica computacional del usuario. Es suficiente seleccionar una de las ligas y el sistema trasladará al usuario a la página que contenga la liga seleccionada.

#### **Salir**

Para Salir del sistema, el usuario puede elegir cualquier momento conveniente para ello, bastará con que elija la opción desde el menú principal.

Si estaba en alguna secuencia de retos y ejercicios, el sistema habrá almacenado sus respuestas y éstas se considerarán en los futuros retos a los que acceda.

Antes de salir, le mostrará una pantalla con sus resultados generales, como la mostrada en la figura 5.17.

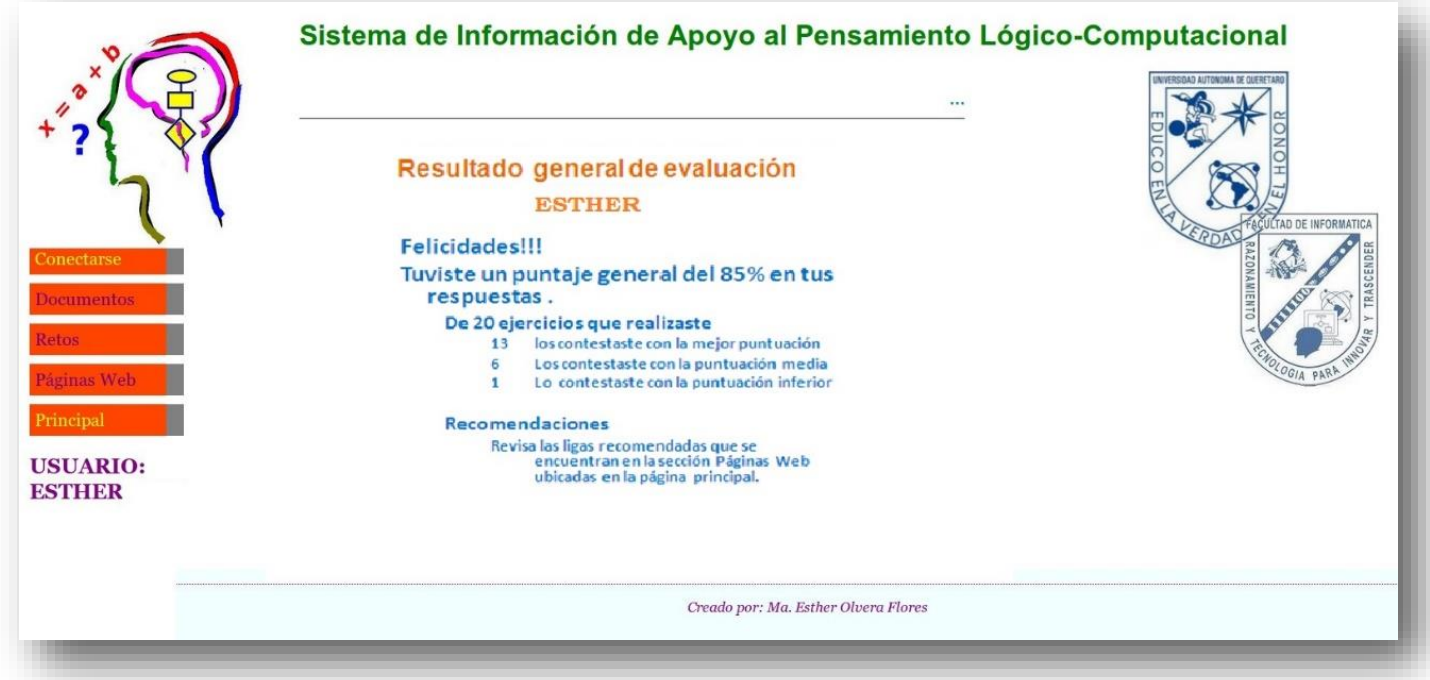

Figura 5.17 Resultado general de evaluación del usuario

# **6 Conclusiones y trabajo futuro**

El desarrollo de esta investigación permitió vislumbrar las grandes oportunidades que sistemas como el propuesto, ofrecen para los profesionales y estudiantes de las TIC. El apoyar el desarrollo del pensamiento lógico constituye una aportación fundamental para el fortalecimiento de los procesos cognitivos, los cuales podrán ser reflejados en un mejoramiento en la productividad de los desarrolladores de software, logrando traducir en respuestas efectivas los requerimientos de las organizaciones.

Es prioritario que la habilidad del pensamiento lógico-computacional la adquiera el estudiante en sus inicios como tal, pues esto disparará la eficiencia en su vida productiva, permitiéndole tempranamente crear productos que le permitan brindar soluciones eficientes a las empresas u organizaciones a las que llegara a pertenecer.

Las ventajas que brinda este prototipo del sistema son:

Permite detectar el estilo de aprendizaje de los usuarios al sistema, lo cual brinda la oportunidad de orientar al usuario hacia el tipo de actividades más convenientes a realizar para lograr un aprendizaje significativo.

Su amplia variedad de materiales de trabajo permiten al usuario acceder a conceptos y conocimientos de varios niveles de abstracción o punto de vista y considerando diversas alternativas de solución para un problema o ejercicio.

La propuesta actual del prototipo está dirigida a estudiantes de nivel preparatoria y primeros años de licenciatura. Contiene temas de algoritmos, programación básica. Su modularidad permitirá la posibilidad de ampliarse para cumplir nuevos objetivos y funciones:

- Se pueden diseñar e implementar nuevos módulos que permitan abarcar programaciones básicas enfocadas a algún lenguaje de programación.
- Proyectos futuros deberán considerar la posibilidad de implementar el sistema en la nube, de esta forma su accesibilidad será a todos

los niveles, en cualquier lugar y en cualquier momento; el único requisito será que el alumno cuente con el servicio de internet.

 Se podrá integrar un módulo estadístico, que permita a usuarios externos del sistema consultar y contactar a usuarios estudiantes, que de acuerdo a resultados y estilos de aprendizaje se consideren de altos niveles conceptuales.

Sistemas como el propuesto pueden incidir directamente en el mejoramiento de calidad de vida y del entorno de una sociedad.

En un futuro sería conveniente crear sistemas que permitan desarrollar el pensamiento lógico - matemático que esté totalmente vinculado con el mundo humanista para producir un mundo mejor.

# **7 Referencias**

- Alcántara A., Bravo R. y Chávez U. 2014. Innovación y nuevos enfoques en TIC: Las TIC en el campo de la enseñanza-aprendizaje en Ingeniería. Libro de Investigación, Universidad Autónoma de Querétaro. México, Querétaro.
- Ambrose K. 2012. Los cuatro estilos de aprendizaje. Consultado en: 13 de Agosto del 2014, disponible en: http://www.ehowenespanol.com/cuatroestilos-aprendizaje-visual-tactil-kinestetico-HYPERLINK "http://www.ehowenespanol.com/cuatro-estilos-aprendizaje-visual-tactilkinestetico-auditivo-info\_184917/" auditivo-info\_184917/.
- Baro A. 2011. Metodologías activas y aprendizaje por descubrimiento: Innovación y experiencias educativas. Departamento Legal: GR 2922/2007 No 40.
- Bower G. y Hilgard E. 2012. Teorías del aprendizaje. Trillas, México, D.F.
- Cabrera J.S. y Fariñas G. 2005. El estudio de los estilos de aprendizaje desde una perspectiva vigostkiana: una aproximación conceptual. Revista Iberoamericana de la Educación (no 37/1). Universidad del Pinar del Río, Cuba.. Consultado en 03 de Octubre del 2014 en http://www.rieoei.org/boletin37\_1.htm
- Cairó O. 2006. Metodología de la programación, algoritmos, diagramas de flujo y programas. (3a Ed.). Alfaomega, México, D.F.
- Chandler J. 2013. Los 7 estilos de aprendizaje. Consultado en: 13 de Agosto del 2014, disponible en http://www.ehowenespanol.com/ 7-estilosaprendizaje-hechos\_312753/.
- Chávez U., Romero R., Jacques F. y González M. 2013. Investigación aplicada sobre gestión de tecnología: El desarrollo de la competitividad docente a través de la ingeniería de requerimientos. Universidad Autónoma de Querétaro. Querétaro, México.
- Chávez U., Romero R. y Rico R. 2013. Investigación aplicada sobre gestión de tecnología: La tecnología de la información en el desarrollo de competencias genéricas. Universidad Autónoma de Querétaro. Querétaro, México.
- Chehaibar C. 2007. Fundamentos y prácticas de programación: Informática aprender haciendo. Grupo Educare.
- Cisneros A. 2004. Manual de estilos de aprendizaje: material autoinstruccional para docentes y orientadores educativos. Consultado en: 15 de Agosto del 2014, disponible en: http://neuropedagogiahoy.files.wordpress.com/2011/07/manual-deestilos-de-aprendizaje.pdf.
- Correa U. 1992. Desarrollo de algoritmos y sus aplicaciones en Basic, Pascal, Cobol y C. McGraw-Hill. Santafé, Bogotá.
- Deitel P., Deitel H. 2014. C++ Cómo programar. (9a Ed.). Pearson education. Naucalpan de Juárez, Estado de México.
- Duarte J. 2003. Ambientes de aprendizaje: una aproximación conceptual. Revista Iberoamericana de Educación (de los Lectores). Consultada en 30 Septiembre de 2014, disponible en http://www.rieoei.org/deloslectores/524Duarte.PDF
- Gardner, H. 2001. Estructuras de la mente. La teoría de las inteligencias múltiples. . (6a Ed.). Paidós, Colombia.
- Gutiérrez C., Guerrero G. del R. y López J.T. 2014. Superación Académica: Paradigma actual de la educación en Medicina. Año 23, Núm. 44. SUPAUAQ, Querétaro, México.
- Hernández G. 2012. Paradigmas de la psicología de la educación. Paidós educador mexicana, S.A.
- Hernández S. 2008. El modelo constructivista con las nuevas tecnologías: aplicado en el proceso de aprendizaje. Revista de Universidad y Sociedad del Conocimiento

(Vol. 5, No. 2).

Horrocks J.E. 2008. Psicología de la adolescencia . Trillas. México, D.F.

Liberty J. 1999. C++ para principiantes. Prentice Hall, México, D.F.

- López K., Lara A., González M. y Arreguín S. 2014. Innovación y nuevos enfoques en TIC: Las tecnologías de información y comunicación aplicadas a la educación en México. Libro de Investigación, Universidad Autónoma de Querétaro. México, Querétaro.
- Martínez N. 2011. Aprendizaje y evaluación con TIC: un estado del arte. Consultado en: 07 de Octubre del 2014, disponible en: http://rd.udb.edu.sv:8080/jspui/bitstream/123456789/1173/1/4.%20Apren dizaje%20y%20evaluacion%20con%20TIC- %20un%20estado%20del%20arte.pdf
- Olvera E., González M., Murueta A., Rodríguez M. y Olmos C. 2014. Innovación y nuevos enfoques en TIC: Performance Tuning en Sistemas de Información para reducir tiempos y costos. Libro de Investigación, Universidad Autónoma de Querétaro. México, Querétaro.
- Pressman R. 2005. Ingeniería del software: un enfoque práctico. (6a Ed.). McGraw Hill, España.
- Salgado A., Alonso I., Gorina A. y Tardo Y. 2013. Didáctica de la resolución de problemas de la programación computacional. Universidad Oriente: Pedagogía Universitaria Vol. XVIII No. 4.
- Serrano, J. M. y Pons, R. M. 2011. El constructivismo hoy: enfoques constructivistas en educación. Revista Electrónica de Investigación Educativa, 13(1). Consultado el 29 de Septiembre de 2014, disponible en [http://redie.uabc.mx/vol13no1/contenido-serranopons.html.](http://redie.uabc.mx/vol13no1/contenido-serranopons.html)
- Schmeck, R. 1982. Inventory of Learning Processes. Ann Arbor, Michigan.
- Sommerville I. 2005. Ingeniería del software. (7a Ed.). Pearson education. Madrid, España.
- Tuckman B. y Monneti D. 2011. Psicología educativa. Artgrph. Querétaro, México.

## **8 Anexos**

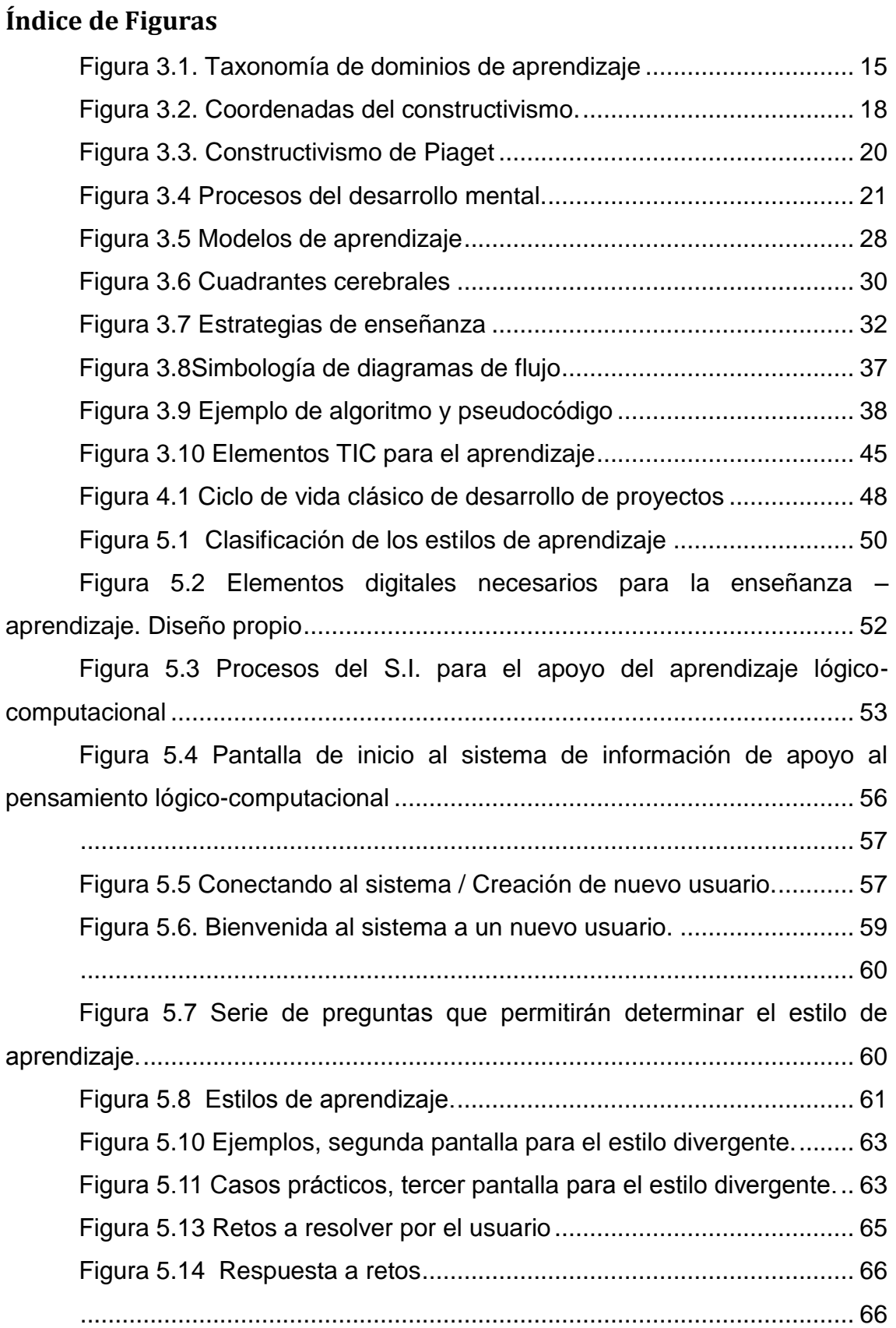

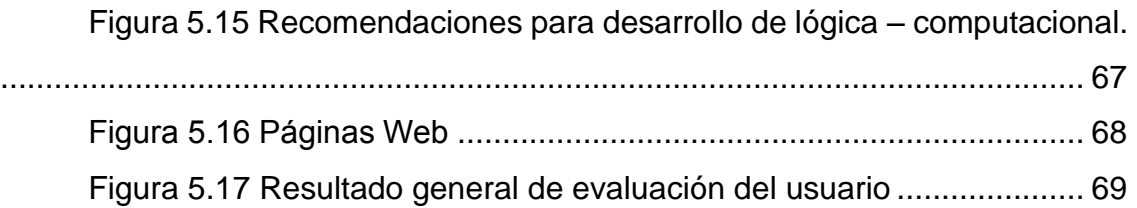